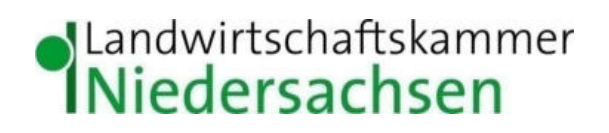

Geschäftsbereich Landwirtschaft Fb. 3.12.2 Immissionsschutz und Standortentwicklung Albrecht-Thaer-Straße 6a 27432 Bremervörde Bremervörde, den 14.12.2020

# **Immissionsgutachten**

Zur Einwirkung von Geruchsimmissionen aus landwirtschaftlichen Betrieben auf den Baubauungsplan "Bei den Höpenwiesen" in Breddorf

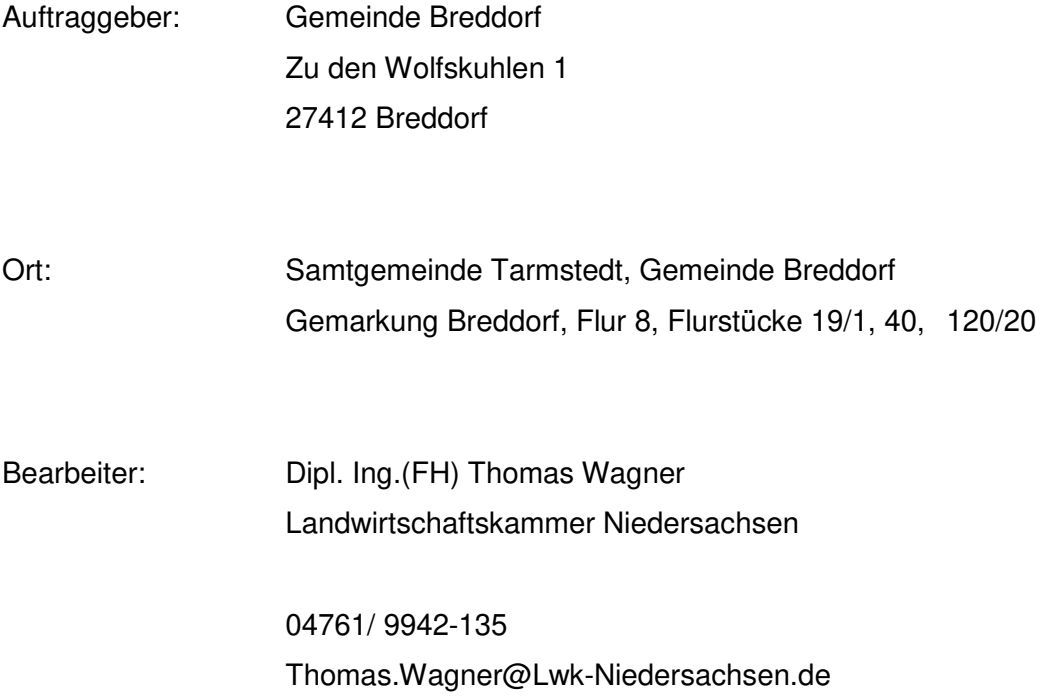

# **Immissionsgutachten**

# **der Landwirtschaftskammer Niedersachen**

**zur** 

**Aufstellung des Bebauungsplanes "Bei den Höpenwiesen" in Breddorf auf dem Flurstücke 19/1, 40 und 120/20, Flur 8, Gemarkung Breddorf** 

**Inhaltsverzeichnis:** 

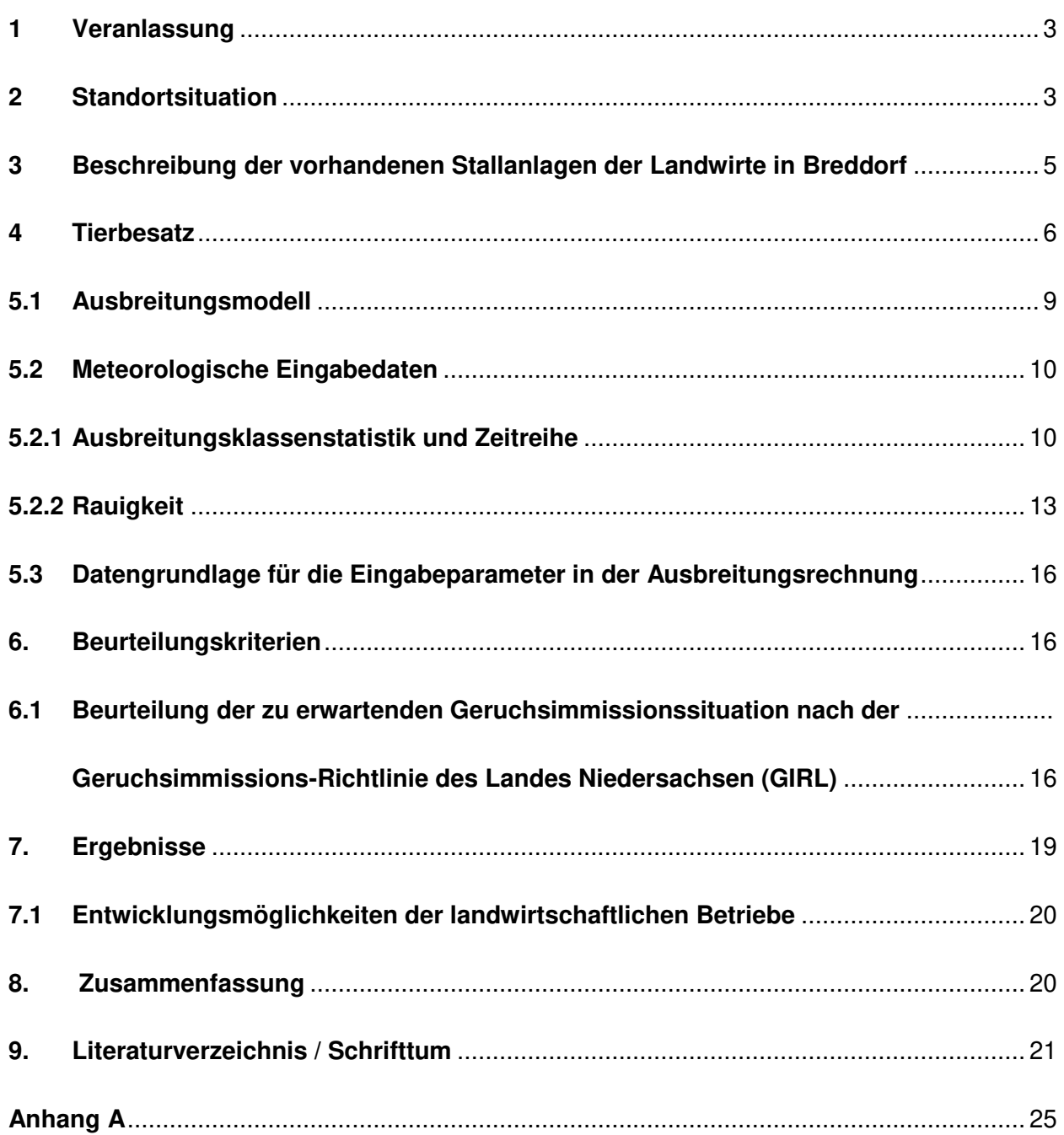

#### <span id="page-2-0"></span>**1 Veranlassung**

Die Gemeinde Breddorf beabsichtigt den Bebauungsplan "Bei den Höpenwiesen" aufzustellen. Es handelt sich dabei um die Flurstücke 19/1, 40 und 120/20 Flur 8, Gemarkung Breddorf. Bei den Flächen handelt es sich um Acker mit einer Gesamtgröße von ca. 21.050 m². Rechts davon befinden sich bereits Wohnhäuser in der Straße "An den Beckheuen", so dass sich die Bebauung gut eingliedern könnte.

Im Zuge der Prüfung wird die AG Immissionsschutz der Landwirtschaftskammer Niedersachsen durch die Gemeinde Breddorf beauftragt, eine immissionsschutzrechtliche Beurteilung der zu erwartenden Geruchsimmissionssituation vorzunehmen sowie zu prüfen, ob die in der TA Luft formulierten Schutzanforderungen eingehalten werden.

Die Ortslage von Breddorf ist durch etliche größere landwirtschaftliche Betriebe geprägt und ein landwirtschaftlicher Betrieb grenzt direkt an das geplante Baugebiet an. Es ist daher eine weitergehende Untersuchung in Form eines Immissionsgutachtens mit Ausbreitungsberechnung erforderlich.

Zur Begutachtung standen zur Verfügung:

- Übersichtskarte im Maßstab 1: 5.000,
- Räumliche Angaben zum Bebauungsplan durch die Samtgemeinde Tarmstedt
- Angaben zur Tierhaltung der Landwirte durch Akteneinsicht beim Landkreis Rotenburg und durch die Landwirte. Weitere Ortsdaten wurden bei Ortsbesichtigungen auf den Anlagen zusammen mit den Betreibern gesammelt.

## <span id="page-2-1"></span>**2 Standortsituation**

Der Bebauungsplan befindet sich am nördlichen Ortsrand von Breddorf. Es ist vorgesehen in diesem Bebauungsplan Wohnbauflächen (WA) auszuweisen. Im Mindestuntersuchungsradius von 600 m befinden sich sechs aktive landwirtschaftliche Betriebsstandorte mit Pferdehaltung, Schweinemast und Milchvieh- und Mutterkuhhaltung mit Aufzucht der Jungtiere. Außerdem befinden sich weitere landwirtschaftliche Betriebe außerhalb des 600 m Radius. Hier ist eine Biogasanlage in nordöstlicher Richtung, eine Milchviehanlage mit hohen Abluftkaminen und direkt östlich angrenzend eine Schweinemast zu nennen. Diese Betriebe weisen durch hohe Emissionsmassenströme in Kombination mit ungünstigen Gewichtungsfaktoren für die Silage bei der angesprochenen Biogasanlage, sowie hohe Abluftkamine der Milchviehanlage ungünstige Bedingungen auf und können die Transmission von Geruchsstoffen begünstigen. Die Schweinemast des Landwirts Drewes liegt direkt angrenzend mit einem Öffnungswinkel von ca. 3,5° der 360° Windrose bezogen auf das geplante Baugebiet, so dass bei Winden aus südsüdöstlicher Richtung beide Emissionsmassenströme das Baugebiet erreichen können.

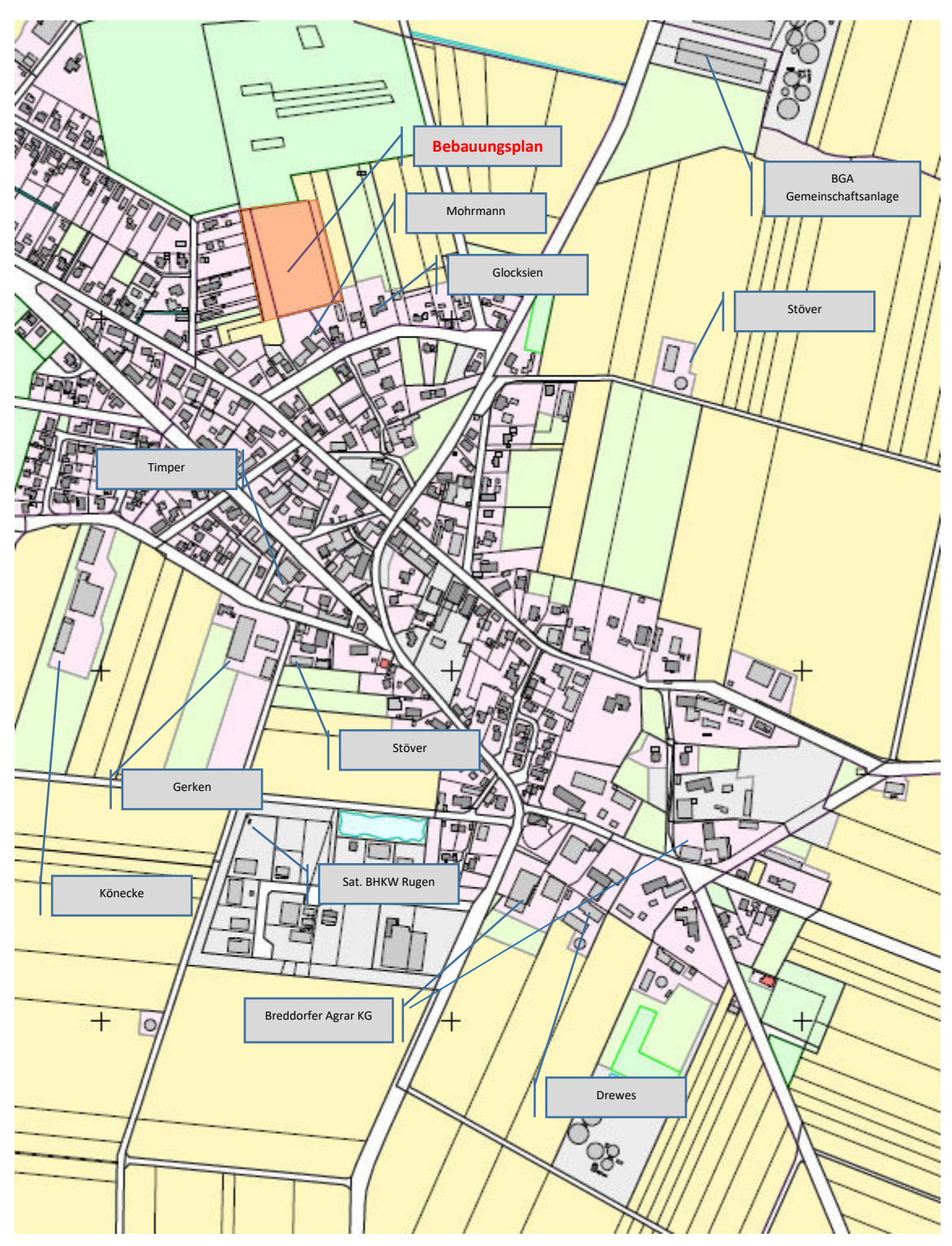

<span id="page-3-0"></span>**Abb. 1: Kartenausschnitt Breddorf mit Bebauungsplan und landw. Betrieben**

4

#### **3 Beschreibung der vorhandenen Stallanlagen der Landwirte in Breddorf**

Zur Beurteilung der Immissionssituation erfolgte eine Ortsbesichtigung am Standort der Tierhaltungen in Riede. Dabei wurden die Anlagen teilweise zusammen mit den Landwirten begangen und dabei weitere relevante Details zur Kenntnis genommen.

Die Betriebe werden von Norden nach Süden vorgestellt und beschrieben.

**Biogasanlage** mit aktuell einer Anschnittfläche von ca. 175 m² Maissilage, die von Westen her entnommen wird. Diese Quelle liegt innerhalb des Mindestradius von 600 m und wird berücksichtigt. Die weiteren Emissionsquellen (Fermenter, Nachgärer, Feststoffbeschickung und BHKW) sind bezogen auf den Emissionsmassenstrom von untergeordneter Bedeutung.

**Mohrmann** Der Landwirt Mohrmann betreibt Mutterkuhhaltung mit Aufzucht des Jungviehs auf seiner Hofstelle. Die Tiere sind entlang der Straßenfront in den Gebäuden untergebracht. Die Ställe sind frei über Fenster und Türen gelüftet Zur Fütterung der Tiere wird Maissilage auf einer befestigten Platte gelagert. Grassilage ist als Wickelballensilage gelagert.

**Glocksien** Frau Glocksien hält in einem Stallgebäude bis zu drei Großpferde, teilweise mit Fohlen. Die Pferde werden auf Stroheinstreu oder vergleichbaren Materialien in Einzelboxen gehalten. Das Gebäude wird frei gelüftet. Gefüttert werden die Pferde mit Heu und Hafer.

**Stöver** Der Landwirt Stefan Stöver betreibt eine Schweinemast und Güllelagerung in der Straße "Zum Schmoofeld". Es handelt sich um einen zwangsbelüfteten Stall mit Gruppenbuchten auf Spaltenboden. Die Entlüftung erfolgt über First. Die Fütterung erfolgt mit Fertigfutter, dass in einem Futtersilo gelagert wird.

Außerdem wird in der Straße "Zu den Wolfskuhlen" eine Legehennenhaltung betrieben. Die Eier werden vermarktet. Anfallender Hühnerkot wird in einem Kotbunker gesammelt und dann mit entsprechender Technik pflanzenbedarfsgerecht ausgebracht. Der Legehennenstall wird über Seitenwandlüftung entlüftet.

**Timper** Auf der Hofstelle Timper "Breite Straße" wird Rinderhaltung und Pferdehaltung betrieben. Die Tiere werden auf Stroh gehalten. Es handelt sich um eine freie Lüftung über Fenster und Türen. Eine Silagelagerung auf der Hofstelle findet nicht statt.

**Gerken** Der Landwirt Gerken hat einen Boxenlaufstall beantragt und es liegt eine Genehmigung für dieses Vorhaben vor. Diese Baumaßnahme ist gegenwärtig noch nicht umgesetzt. Zukünftig ist geplant den vorhandenen Boxenlaufstall zur Jungviehaufzucht zu nutzen. Die Silage soll am Standort gelagert werden Auf der Hofstelle findet Kälberaufzucht in Iglus statt. Die vorhandenen Ställe werden über Trauf-Firstlüftung be- und entlüftet.

**Könecke** Der Landwirt Könecke betreibt in Breddorf am Hüttenbuscher Weg Mutterkuhhaltung und Fleischrinderaufzucht. Die Tiere werden auf Stroheinstreu gehalten. Anfallender Mist wird nach Hepstedt transportiert und in der dortigen Biogasanlage verarbeitet. Zur Fütterung der Tiere sind Silagelagerplatten für Mais- und Grassilage vorhanden. Die Ställe sind über Trauf-Firstlüftung frei gelüftet.

5

Rugen Der Landwirt Andreas Rugen betreibt im Gewerbegebiet "Am Lüßelsfeld" beim Lohnunternehmer Kück ein Satelliten-BHKW, das mit Gas aus seiner Biogasanlage südlich von Breddorf versorgt wird. BHKW haben üblicherweise Abluftgeschwindigkeiten von mehr als 20m /s-1 bei Abgastemperaturen von > 200°C.

**Breddorfer Agrar KG** Die Breddorfer Agrar KG betreibt an der Hauptstraße einen Boxenlaufstall mit Kuh- und Färsenplätzen und einen Jungviehstall. Die Anlage soll durch zwei Fahrsiloanlagen und einen Güllebehälter erweitert werden. Dazu soll der Boxenlaufstall mit 17 m hohen Abluftkaminen versehen werden, um die Immissionssituation nicht zu verschlechtern. Die weiteren Ställe sind frei gelüftet. Ein weiterer Stall zur Jungviehaufzucht ist vom Landwirt Rosenbrock gepachtet. Anfallende Gülle wird unter den Ställen gelagert und wird in regelmäßigen Abständen separiert. Die feste Phase wird in eine Biogasanlage nach Hanstedt verbracht.

**Drewes** Der Landwirt Drewes betreibt auf der Hofstelle an der Bahnhofstraße Schweinemast. Die anfallende Gülle wird unter den Ställen im Güllekeller gelagert. Bei Reinigung und Desinfektion werden die Güllekeller in ein Güllesilo entleert Gefüttert werden die Schweine mit Fertigfutter das in Futtersilos gelagert wird. Die Ställe werden alle über First entlüftet.

#### <span id="page-5-0"></span>**4 Tierbesatz**

Laut der von den Landwirten genannten Daten sind die in Tabelle 1 dargestellten Tierplätze vorhanden. Die Emissionswerte sind der VDI-Richtlinie 3894 Blatt 1 (veröffentlich 01.09.2011) entnommen. Für Geruchs- Emissionen werden die gesamten auf den Hofstellen befindlichen Tierplätze und anderen Emissionsquellen berücksichtigt. Die Lüftung der Rinderställe und auch der Pferdeställe erfolgt mit freier Lüftung. Die Schweinemastställe werden mit einer Zwangslüftungsanlage be- und entlüftet.

Die Tierplatzzahlen und Emissionsmassenströme sind aus Datenschutzgründen anonymisiert. Bei berechtigtem Interesse werden die Daten gerne zur Verfügung gestellt. Die restlichen Daten bleiben zur Nachvollziehbarkeit zugänglich.

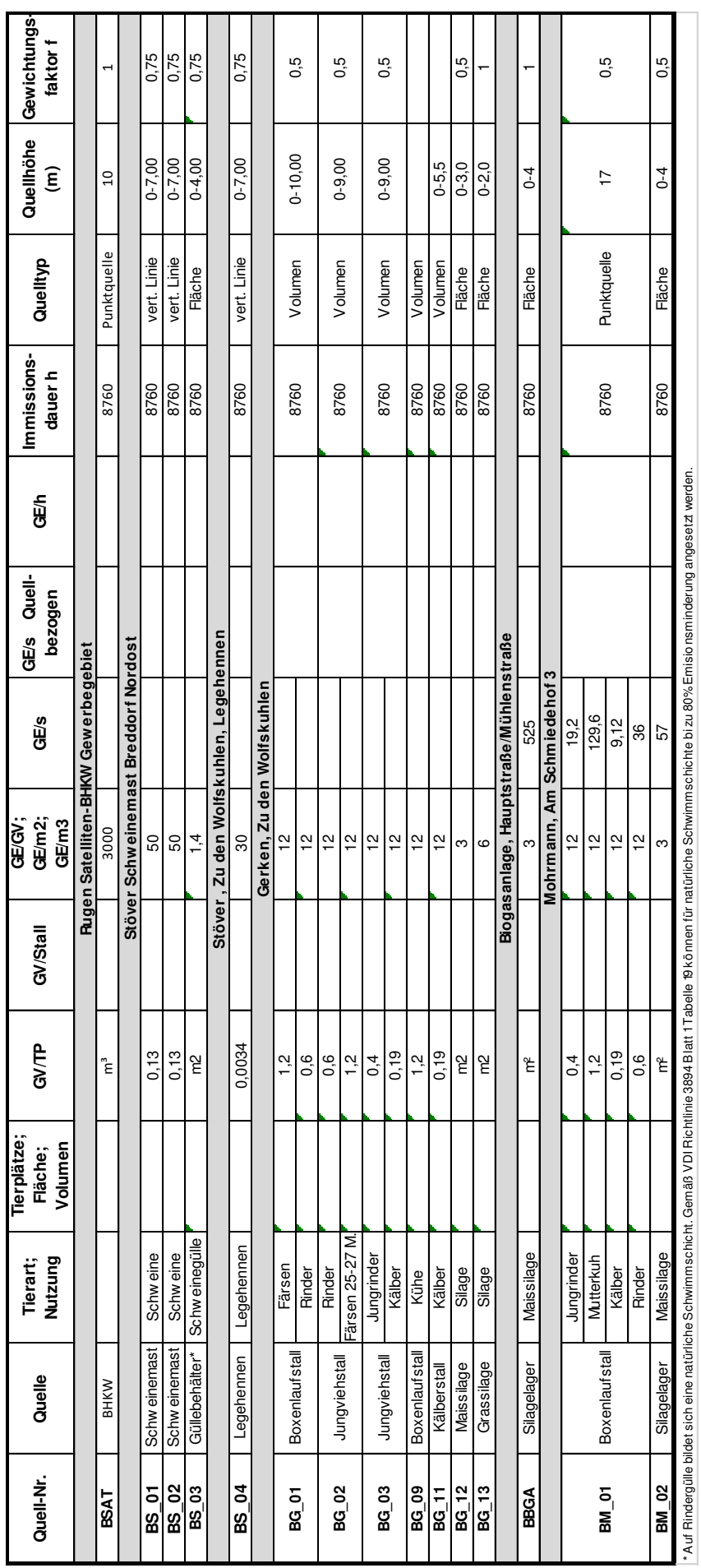

**Tabelle 1: Tierplatzzahlen und Emissionswerte Geruch**

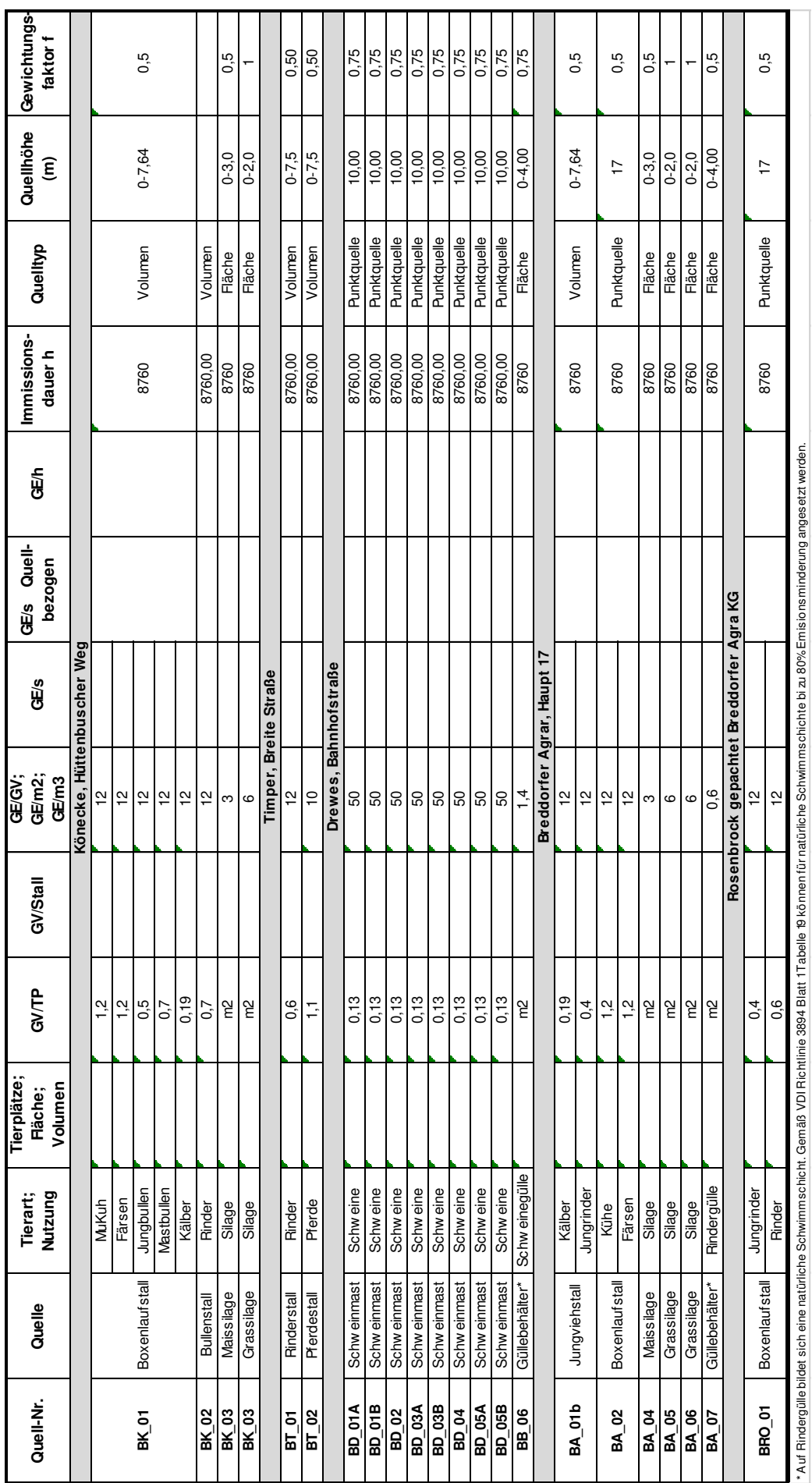

**Fortsetzung Tabelle 1: Tierplatzzahlen und Emissionswerte** 

#### <span id="page-8-0"></span>**5.1 Ausbreitungsmodell**

Für die Prognose von Geruchsimmissionen wird gemäß TA Luft und den Auslegungshinweisen das Programm Austal2000G herangezogen, bei dem es sich um eine Weiterentwicklung der im Anhang 3 der TA Luft beschriebenen Ausbreitungsrechnung Austal2000 handelt. Der Rechenkern des Ausbreitungsmodells "AUSTAL2000" wurde von dem Ing.-Büro Janicke im Auftrag des Umweltbundesamtes (UBA) im Jahr 1998 konzipiert und wird seitdem stetig weiterentwickelt. Der aktuelle Rechenkern, mit dem auch die belästigungsrelevanten Geruchskenngrößen (=  $IG<sub>b</sub>$ ) berechnet werden können, wurde am 03.02.2009 vom UBA freigegeben und im Internet unter der Seite [www.austal2000.de](http://www.austal2000.de/) veröffentlichet. Die für den Rechenkern entwickelte Benutzeroberfläche mit der Bezeichnung "AUSTALView, Version 9.6.0" stammt von der Firma ArguSoft GmbH & Co KG.

Grundsätzlich besteht bei diesem Modellsystem die Möglichkeit meteorologische Daten in Form einer repräsentativen Zeitreihe (akterm) oder als mehrjährige Häufigkeitsverteilung von Ausbreitungssituationen (aks) heranzuziehen. Die Verwendung von mehrjährigen Häufigkeitsverteilungen von Ausbreitungssituationen stellt in der Tierhaltung den Regelfall dar. Zeitreihen werden hingegen eingesetzt, wenn entweder entsprechende wiederkehrende Fluktuationen oder Leerzeiten bei den Emissionen zu berücksichtigen sind.

In der Ausbreitungsrechnung wird ein Lagrange- Algorithmus nach VDI 3945 Blatt 3 verwendet. Dabei wird der Weg von Spurenstoffteilchen (z. B. Schadgas- oder Geruchsstoffteilchen) simuliert und aus der räumlichen Verteilung der Simulationsteilchen auf die Konzentration der Spurenstoffe in der Umgebung eines Emittenten geschlossen.

Das Ergebnis ist hinsichtlich seiner statistischen Sicherheit von der Anzahl der Simulationsteilchen abhängig. Durch die Erhöhung der Teilchenmenge kann der Fehler beliebig klein gemacht werden.

Anschließend kann unter Verwendung einer repräsentativen Ausbreitungsklassenstatistik oder Zeitreihe die absolute kumulative Häufigkeit der Überschreitung der voreingestellten Geruchsstoffkonzentration für im Beurteilungsgebiet gelegene Beurteilungsflächen ermittelt werden. Die Festlegung des Rechennetzes erfolgt bei der Wahl interner Gitter durch das Ausbreitungsmodell und ist beeinflusst von Höhe und Ausdehnung der Quellen. Empfohlen wird die Verwendung eines internen geschachtelten Rechennetzes.

Die Festlegung des Rechennetzes oder der Rechennetze durch Austal2000 erfolgt so, dass die Immissionskennwerte lokal ausreichend genau ermittelt werden können. Die Ergebnisse stellen Mittelwerte der Netzflächen dar.

#### <span id="page-9-0"></span>**5.2 Meteorologische Eingabedaten**

#### <span id="page-9-1"></span>**5.2.1 Ausbreitungsklassenstatistik und Zeitreihe**

Grundsätzlich besteht bei diesem Modellsystem die Möglichkeit meteorologische Daten in Form einer repräsentativen Zeitreihe (akterm) oder als mehrjährige Häufigkeitsverteilung von Ausbreitungssituationen (aks) heranzuziehen. Die Verwendung von mehrjährigen Häufigkeitsverteilungen von Ausbreitungssituationen stellt in der Tierhaltung den Regelfall dar. Zeitreihen werden hingegen eingesetzt, wenn entweder entsprechende wiederkehrende Fluktuationen oder Leerzeiten bei den Emissionen zu berücksichtigen sind.

Der Deutsche Wetterdienst führt an den Stationen seines Messnetzes routinemäßig Messungen der wichtigsten meteorologischen Parameter durch. Für Ausbreitungsrechnungen stehen die Daten in Form von 3-parametrigen Ausbreitungsklassenstatistiken und Zeitreihen zur Verfügung. In einer Ausbreitungsklassenstatistik sind die mittlere Windgeschwindigkeit und die mittlere Windrichtung in Abhängigkeit von der dynamischen Stabilität der Atmosphäre für einen langjährigen Zeitraum (i. d. R. 10 Jahre) entsprechend der Häufigkeit ihres Auftretens aufgelistet. Aufgrund der fehlenden zeitlichen Zuordnung der Parameter ist eine Ausbreitungsklassenstatistik nicht für die Simulation zeitlich variabler Stoffmassenströme geeignet. Die Variabilität kann nur mithilfe einer Zeitreihe adäquat berücksichtigt werden, sie enthält die stündlichen Mittelwerte der Windgeschwindigkeit und der Windrichtung sowie die Ausbreitungsklassen für den Zeitraum eines Jahres. Die Repräsentativität der Daten einer Zeitreihe, d.h. die Abweichungen vom langiährigen Mittel wird vom Deutschen Wetterdienst geprüft.

Die Verteilung der zu untersuchenden Stoffe in der Atmosphäre wird durch advektive und turbulent diffusive Prozesse bestimmt. Ein advektiver Transport mit der mittleren Strömung bewirkt nur eine räumliche Verlagerung der Geruchsstoffe, mechanisch und thermisch induzierte Turbulenz erzeugt dagegen eine Durchmischung und damit eine Verdünnung. Für die Ausbreitungsrechnung werden dementsprechend neben der Windgeschwindigkeit und der Windrichtung auch Daten zur Charakterisierung der atmosphärischen Stabilität benötigt. Die Ausbreitung während der nächtlichen Ausstrahlung bei wolkenlosem Himmel und geringen Windgeschwindigkeiten (stabile Schichtung) weicht beispielsweise deutlich von der Situation am Tag bei hoher Einstrahlung und größeren Windgeschwindigkeiten (labile Schichtung) ab.

Die Windgeschwindigkeits- und Windrichtungsdaten setzen sich aus einem Anteil zur Charakterisierung der mittleren Strömung und einer Zusatzkomponente zusammen, durch die eine turbulente Fluktuation der Strömung beschrieben wird. Während die mittleren Windgeschwindigkeiten und Windrichtungen dem Ausbreitungsmodell in Form von Messwerten bereitgestellt werden müssen, die für den jeweiligen Standort der Emittenten repräsentativ sind, wird die Zusatzkomponente im Verlauf der Simulation für jedes Zeitintervall und jedes Simulationspartikel neu berechnet.

Die dynamische Stabilität ist nach den Vorgaben der VDI-Richtlinie 3782 Blatt 1 in 6 Ausbreitungsklassen nach Klug / Manier unterteilt. Die Ausbreitungsklassen beschreiben mithilfe des Bedeckungsgrades des Himmels, der Tageszeit und der Windgeschwindigkeit auf einfache Weise atmosphärische Zustände mit unterschiedlicher mechanischer und thermischer Turbulenzproduktion.

Die Bestimmung der Ausbreitungsklassen ist in der folgenden Tabelle dargestellt.

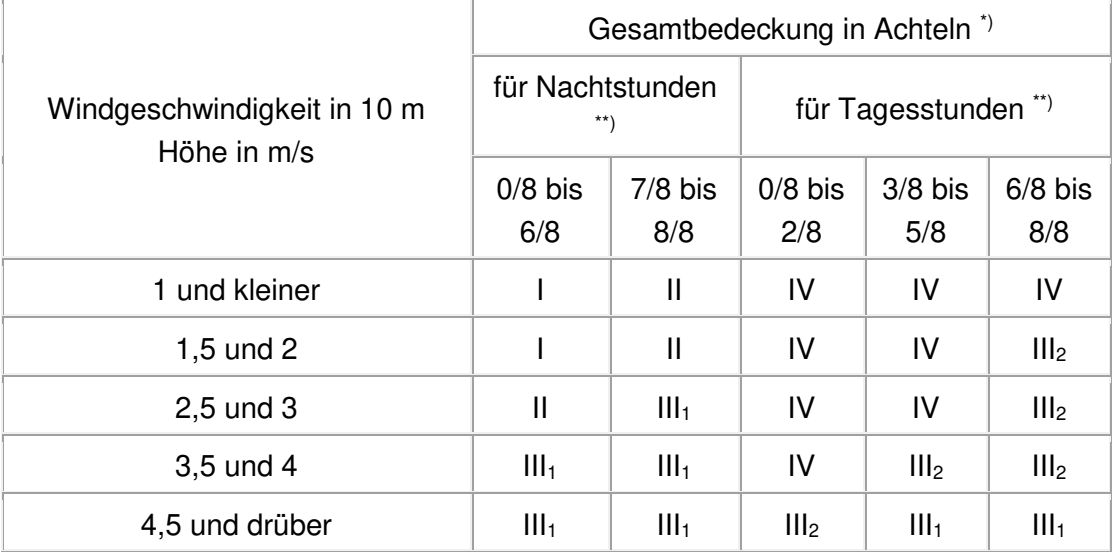

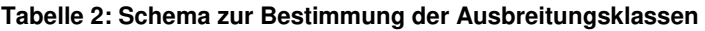

\*) Bei den Fällen mit einer Gesamtbedeckung die ausschließlich aus hohen Wolken (Cirren) besteht, ist von einer um 3/8 erniedrigten Gesamtbedeckung auszugehen.

Für die Abgrenzungen sind Sonnenaufgang und -untergang (Ortszeit) maßgebend. Die

\*\*) Ausbreitungsklasse für Nachtstunden wird noch für die auf den Sonnenaufgang folgende volle Stunde eingesetzt.

Für den Standort Breddorf werden die meteorologischen Daten der Wetterstation Bremervörde (Minstedt) herangezogen. Die Daten liegen als Zeitreihe (AKT) für den Zeitraum von 01.01.2004 bis 31.12.2004 vor. Im Datenkopf stehen die stationsbezogenen [effektiven Anemometerhöhen](http://www.deutscher-wetterdienst.de/de/wir/Geschaeftsfelder/KlimaUmwelt/Leistungen/Statistiken/Beschreibung.htm)  [für alle 6 Rauigkeitsklassen](http://www.deutscher-wetterdienst.de/de/wir/Geschaeftsfelder/KlimaUmwelt/Leistungen/Statistiken/Beschreibung.htm) der TA Luft (2002). Damit kann AUSTAL 2000 die Windgeschwindigkeit aus einer AKT oder AKS auf den Standort übertragen. Die verwendeten Zeitreihen wurden bei der Beschaffung durch den DWD auf Repräsentativität geprüft und es wurden nur repräsentative Zeitreihen beschafft. Der Messort Bremervörde liegt ca. 17 km nordnordöstlich des zu untersuchenden Standortes und stellt für alle im Umfeld zur Verfügung stehenden Wetterstationen die größte Übereinstimmung dar.

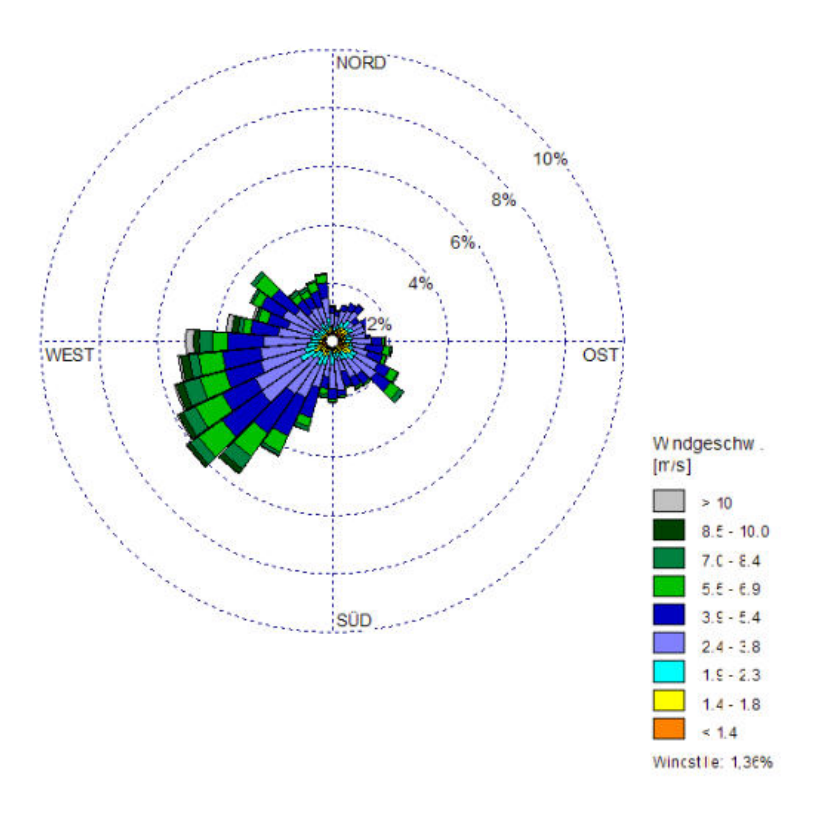

**Abb. 2: Darstellung der Windrichtungsverteilung für die dargestellten Windgeschwindigkeiten der Station Bremervörde** 

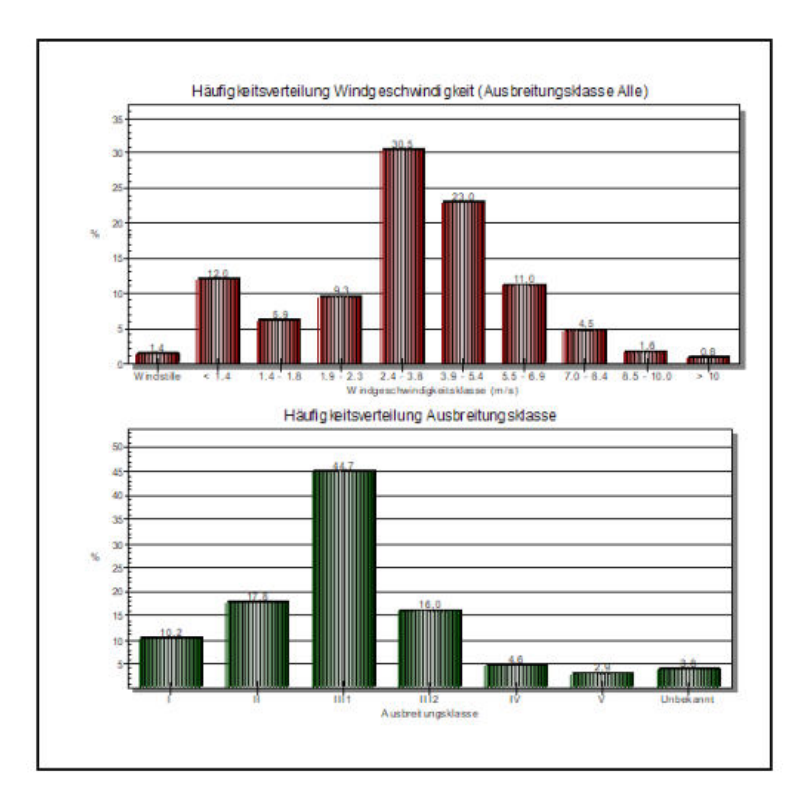

**Abb. 3: Häufigkeitsverteilung der Ausbreitungsklassen** 

### <span id="page-12-0"></span>**5.2.2 Rauigkeit**

Für die Simulation der Geruchsstoffausbreitung wird ein dreidimensionales Windfeld benötigt. Das Ausbreitungsmodell berechnet dieses Windfeld mithilfe der zweidimensionalen Daten der Ausbreitungsklassenstatistik oder Zeitreihe, die nur für die Verhältnisse in der Messhöhe von 10 m über Grund repräsentativ sind, unter Verwendung der Rauigkeitslänge. Das vertikale Windprofil wird von der Rauigkeitslänge bestimmt. Über glatten Oberflächen, die eine kleinere Rauigkeitslänge aufweisen (z.B. Wiesen), nimmt die Windgeschwindigkeit in Bodennähe stärker mit der Höhe zu als über rauen Oberflächen mit einer größeren Rauigkeitslänge (z.B. Wald). Die Rauigkeitslänge wird unter Rückgriff auf ein Kataster bestimmt, in dem die Werte in Abhängigkeit von verschiedenen Geländeoberflächen (CORINE-Klassen) eingeteilt sind. Tabelle 3 zeigt die CORINE-Klassen mit den zugehörigen charakteristischen Rauigkeitslängen.

| $zo$ in m | <b>CORINE-Klasse</b>                                                                                                    |
|-----------|----------------------------------------------------------------------------------------------------|
| 0.01      | Strände, Dünen und Sandflächen (331); Wasserflächen (512)                                                                                                    |
| 0.02      | Deponien und Abraumhalden (132); Wiesen und Weiden (231); Natürli-<br>ches Grünland (321); Flächen mit spärlicher Vegetation (333); Salzwie-<br>sen (421); In der Gezeitenzone liegende Flächen (423); Gewässerläufe<br>(511); Mündungsgebiete (522) |
| 0.05      | Abbauflächen (131); Sport- und Freizeitanlagen (142); Nicht bewässer-<br>tes Ackerland (211); Gletscher und Dauerschneegebiete (335); Lagunen<br>(521)                                                                                               |
| 0,10      | Flughäfen (124); Sümpfe (411); Torfmoore (412); Meere und Ozeane<br>(523)                                                                                                    |
| 0,20      | Straßen, Eisenbahn (122); Städtische Grünflächen (141); Weinbauflä-<br>chen (221); Komplexe Parzellenstrukturen (242); Landwirtschaft und<br>natürliche Bodenbedeckung (243); Heiden und Moorheiden (322); Fels-<br>flächen ohne Vegetation (332)    |
| 0.50      | Hafengebiete (123); Obst- und Beerenobstbestände (222); Wald-<br>Strauch-Übergangsstadien; (324)                                                                                                    |
| 1,00      | Nicht durchgängig städtische Prägung (112); Industrie- und Gewerbe-<br>flächen (121); Baustellen (133); Nadelwälder (312)                                                                                                    |
| 1,50      | Laubwälder (311); Mischwälder (313)                                                                                                    |
| 2,00      | Durchgängig städtische Prägung (111)                                                                                                    |

**Tabelle 3: Rauhigkeitslängen nach dem CORINE-Kataster** 

Die Rauigkeitslänge ist innerhalb eines Kreises mit dem Radius der 10-fachen Höhe einer Emissionsquelle und darin ggf. durch eine gewichtete Flächenmittelung im Fall von unterschiedlichen Oberflächenrauigkeiten zu bestimmen (Anhang 3, Nummer 5 der TA-Luft). Das Merkblatt Nr. 56 "Leitfaden zur Erstellung von Immissionsprognosen mit Austal 2000 in Genehmigungsverfahren nach TA Luft und der Geruchsimmissions- Richtlinie geht für bodennahe Quellen sogar dazu über mindestens einen 200m Radius zugrunde zu legen.

Für diesen Bereich weist das Corine- Kataster überwiegend einen Rauigkeitswert von 0,5 m aus. Gemäß Konvention der TA Luft wird dieser Rauhigkeitsbeiwert auf den Wert 0,5 gerundet. Der Standort um die Hofstellen kann als uneinheitlich eingestuft werden. Die geplante Baufläche in Breddorf grenzt an Wohnbebauung, Wald und an den Außenbereich mit landwirtschaftlich genutzten Flächen. Die Situation kann ohne mathematische Hilfsmittel nicht sicher eingestuft werden. Es wird daher eine Überprüfung der zu verwendeten Rauigkeitslänge durchgeführt. Dabei werden üblicherweise innerhalb eines Radius von 200 m die einzelnen Flächen den entsprechenden Corine-Codes zugeordnet und so die mittlere Rauigkeitslänge ermittelt. Die ehemalige Weihnachtsbaumkultur soll zukünftig für Wohnbebauung genutzt werden und ist daher mit dieser zukünftigen Nutzung zu berücksichtigen. Durch die Ausdehnung der Fläche wurde dem üblichen Radius von 200 m eine Zusatzstrecke von103,5 m hinzugefügt, wodurch sich ein Untersuchungsradius von 303,5 m ergibt. Innerhalb dieses Untersuchungsradius befinden sich Flächen für Landwirtschaft und natürliche Bodendeckung, Flächen mit nicht durchgängig städtischer Prägung (Wohngebiete und Hofstellen), Wald und zweispurige Straßenverläufe. Es sind 139.245,2 m² Wohnbauflächen, 52.196,8 m² Grünland und natürliche Bodennutzung, 22.206 m² Straßen und 75.330 m² Wald vorhanden.

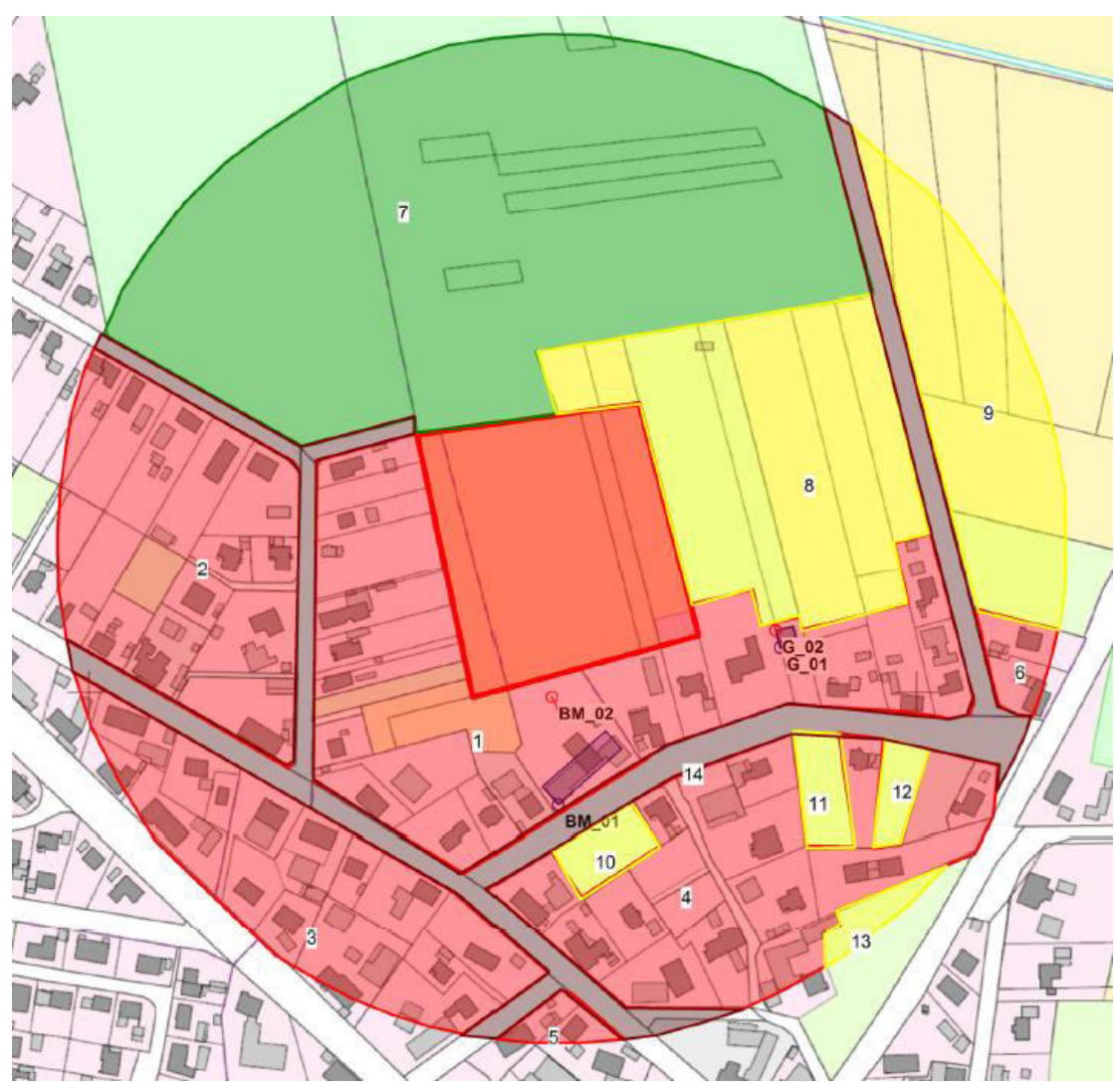

**Abb. 4: Beurteilungsgebiet zur Ermittlung der Rauigkeitslänge (maßstabsfrei)** 

Eine konkretisierte Ermittlung der Rauigkeitslänge ist in der nachfolgenden Tabelle anhand der vorhandenen Nutzungen durchgeführt worden. Dazu wurden aktuelle Karten und Luftbilder herangezogen.

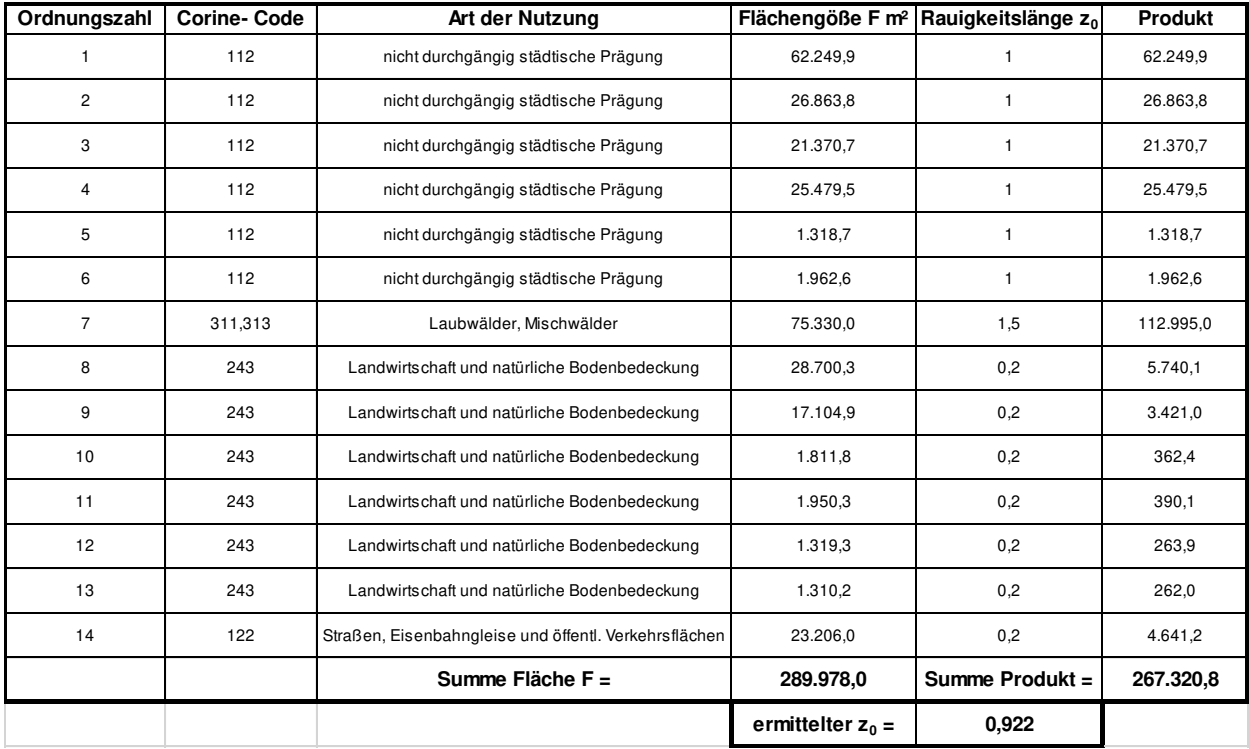

**Tab. 4: Ermittlung der gewichteten arithmetischen Rauigkeitslänge im Untersuchungsradius** 

Die jeweiligen Flächenanteile werden mit der zugeordneten Rauigkeitslänge multipliziert. Das Produkt wird dann ins Verhältnis zur Gesamtbeurteilungsfläche gesetzt. Im vorliegenden Fall ergibt sich ein Produkt von 267.320,8 m<sup>3</sup>. Dieses wird durch die Gesamtfläche im Radius 303,5 m geteilt und ergibt:

 $267.320,8$  m<sup>3</sup> / 289.978 m<sup>2</sup> = 0,922 m Rauigkeitslänge. Die vom Programm AustalView ermittelte Rauigkeitslänge von 0,5 m weicht von der gewichteten arithmetisch ermittelten Rauigkeitslänge vom 0,922 m deutlich ab.

Es wird demnach für die Ausbreitungsberechnung gemäß der Rundungsregel der TA Luft mit der Rauigkeitslänge 1,0 m gerechnet.

<span id="page-14-0"></span>Abhängig von der ermittelten Rauigkeitslänge wird die korrigierte Anemometerhöhe für die zugrunde gelegte Wetterstation angepasst. Die Daten dazu hat der DWD für Ausbreitungsklassenstatistiken (AKS) geliefert. Bei Zeitreihen (AKT) befinden sich die korrigierten Anemometerhöhen im Datenkopf der Datei und werden dort automatisch ausgelesen und entsprechend implementiert.

#### **5.3 Datengrundlage für die Eingabeparameter in der Ausbreitungsrechnung**

Für die Ausbreitungsberechnung werden i. d. R. tatsächlich mittels Messung festgestellte Ammoniakemissionswerte herangezogen. Da die Ermittlung solcher Daten vor Ort einen sehr hohen Zeit- und Kostenaufwand erfordert und zudem von vielen Voraussetzungen abhängig ist, bedient man sich bereits bekannter Jahresmittelwerte der Geruchsstoffemissionen. Die Emissionswerte sind für die gängigsten Tierhaltungsarten und Verfahren in der VDI- Richtlinie 3894 Blatt 1 entnommen, die im Wesentlichen mit den Daten der TA Luft übereinstimmen.

Weitere Quelldaten, auf die im Rahmen der Ausbreitungsberechnung zurückgegriffen wird, sind u. a. die Höhe der Abluftpunkte sowie produktionsbedingte Leerzeiten, in denen keine nennenswerten Emissionen freigesetzt werden. Eine Berücksichtigung des Wärmestromes bzw. der Abgastemperatur erfolgt bei den vorliegenden Quellen nicht, da sie nach der TA Luft bzw. der VDI Richtlinie 3782 Blatt 3 als kalte Quellen aufzufassen sind. Eine mechanische oder thermische Überhöhung unterbleibt somit bei diesen Quellen.

#### <span id="page-15-0"></span>**6. Beurteilungskriterien**

## <span id="page-15-2"></span><span id="page-15-1"></span>**6.1 Beurteilung der zu erwartenden Geruchsimmissionssituation nach der Geruchsimmissions-Richtlinie des Landes Niedersachsen (GIRL)**

Da die TA Luft in der vorliegenden Fassung keine näheren Vorschriften enthält, in welcher Weise zu prüfen ist, ob von einer Anlage Geruchsimmissionen hervorgerufen werden, die im Sinne des § 3 BImSchG Abs. 1 erhebliche Belästigungen darstellen, gilt in Niedersachsen seit 2001 bis zum Erlass entsprechender bundeseinheitlicher Verwaltungsvorschriften die Verwaltungsvorschrift zur Feststellung und Beurteilung von Geruchsimmissionen (GIRL), die in novellierter Fassung am 23.07.2009 als gem. RdErl. d. MU, d. MS, d. ML u. d. MW eingeführt wurde (veröffentlicht im Nds. Mbl. Nr. 24/2006). Berechnungsgrundlage ist die aktuelle Neufassung der GIRL vom 23.07.2009, die am 09.09.2009 im Nds. Ministerialblatt veröffentlicht wurde.

Als Grundlage der Beurteilung von Geruchsimmissionen wird in der GIRL die so genannte Geruchsstunde auf der Basis von einer Geruchsstoffeinheit je Kubikmeter (1GE/m<sup>3</sup>) herangezogen. Die Geruchsstunde wird über die Immissionszeitbewertung definiert. Hierbei werden Geruchsimmissionen von mindestens 6 Minuten Dauer innerhalb einer Stunde jeweils als volle Geruchsstunde gewertet und bei der Summation über das Jahr berücksichtigt. Demgegenüber werden Immissionszeiten von weniger als 10 % je Zeitintervall (< 6 Minuten je Stunde) bei der Geruchshäufigkeitsermittlung vernachlässigt. Zur Beurteilung der immissionsschutzrechtlichen Erheblichkeit von Geruchseinwirkungen sind die relativen Häufigkeiten der Geruchsstunden heranzuziehen und in Abhängigkeit des jeweiligen Baugebietes den hierfür festgelegten Immissionswerten gegenüberzustellen.

16

Nach der GIRL (Stand 23.07.2009) sind Geruchsimmissionen im Sinne des § 3 (1) des BImSchG als erhebliche Belästigungen anzusehen, wenn die in der nachfolgenden Tabelle 3 angegebenen Immissionswerte (IW) überschritten werden.

| Gebietskategorie          | Immissionsgrenzwert* |
|---------------------------|----------------------|
| Wohn- und Mischgebiete,   | 0,10                 |
| Gewerbe-/Industriegebiete | 0.15                 |
| Dorfgebiete               | 0.15                 |

**Tabelle 5: Immissionsgrenzwerte für Geruchsstoffe in Abhängigkeit von der Nutzungsart** 

ein Immissionswert von 0,10 entspricht z. B. einer Überschreitungshäufigkeit der voreingestellten Geruchskonzentration von 1GE/m³ in 10 % der Jahresstunden.

Sonstige Gebiete, in denen sich Personen nicht nur vorübergehend aufhalten, sind nach der GIRL entsprechend den Grundsätzen des Planungsrechtes den o. g. Gebietskategorien bzw. Baugebieten zuzuordnen.

Der für Wohngebiete (WA) genannte Immissionswert gilt nur für Geruchsimmissionen verursacht durch Tierhaltungsanlagen in Verbindung mit der belästigungsrelevanten Kenngröße IGb (siehe unten). Für den Außenbereich sind andere Immissionswerte heranzuziehen. In der

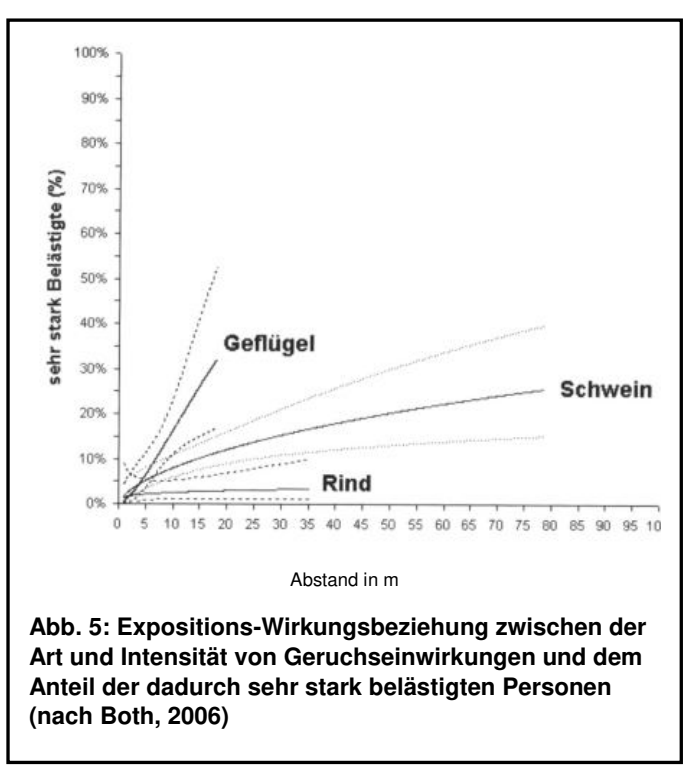

Begründung und den Auslegungshinweisen zur GIRL vom 23.07.2009 wird in Bezug auf den Außenbereich folgendes ausgeführt:

Im Außenbereich sind (Bau-) Vorhaben entsprechend § 35 Abs.1 Baugesetzbuch (BauGB) nur ausnahmsweise zulässig. Ausdrücklich aufgeführt werden landwirtschaftliche Betriebe. Gleichzeitig ist das Wohnen im Außenbereich mit einem immissionsschutzrechtlichen geringeren Schutzanspruch verbunden. Vor diesem Hintergrund ist es möglich, unter Prüfung der speziellen Randbedingungen des Einzelfalles bei der Geruchsbeurteilung im Außenbereich einen Wert bis zu 0,25 für landwirtschaftliche Gerüche heranzuziehen.

In dem Gemeinsamen Runderlass des ML, MS, MU und MW vom 30.05.2006 zur Geruchsimmissions-Richtlinie hat das Land Niedersachsen in Bezug auf die Grenzwertfestsetzung in Außenbereichslagen folgendes festgelegt:

"In Dorfgebieten und im Außenbereich ist auf die Belange der land- und forstwirtschaftlichen Betriebe einschließlich ihrer Entwicklungsmöglichkeiten Rücksicht zu nehmen. Die Hinweise zur Prüfung im Einzelfall gelten auch für die Anlagen der Landwirtschaft. Unter der Voraussetzung

überwiegend landwirtschaftlicher Nutzung und daraus resultierender Emissionen aus Tierhaltungsanlagen können Immissionswerte von bis zu 20 v. H. relativer Geruchsstundenhäufigkeit zugelassen werden." In sehr stark landwirtschaftlich geprägten Regionen Niedersachsens kann in den Einzelfällen, in denen ausschließlich die Interessen von Landwirten und Landwirtinnen oder Betreiberinnen und Betreiber von Tierhaltungsanlagen *untereinander berührt sind, ein höherer Immissionswert zugelassen werden".*

Die geplante Baugebietsfläche ist laut Festsetzung als allgemeines Wohngebiet (WA) vorgesehen. Es ist demnach für den Bebauungsplan "Bei den Höpenwiesen" ein zulässiger Immissionswert von 10% der Jahresstunden anzuwenden. Die Grenzwertfestsetzung in der GIRL vom 23.07.2009 berücksichtigt auch die unterschiedliche Belästigungs-wirksamkeit der von den Tierhaltungsverfahren (Rind, Schwein, Geflügel) abhängigen Geruchsherkünfte.

Hintergrund für diese Regelung sind die Ergebnisse eines in den Jahren 2003 bis 2006 durchgeführten, umfangreichen Forschungsvorhabens zur "Geruchsbeurteilung in der Landwirtschaft", das als Verbundprojekt der Bundesländer Niedersachsen, Nordrhein-Westfalen und Baden-Württemberg, Mecklenburg-Vorpommern und Sachsen durchgeführt wurde. Ziel dieses sog "Fünf-Länder-Projektes" war es, die Grundlagen für ein spezifisches Beurteilungssystem für Geruchsimmissionen im Umfeld von Tierhaltungsanlagen auf Basis systematischer Belastungs- und Belästigungsuntersuchungen zu entwickeln (BOTH, 2006; GIRL-Expertengremium, 2007). Im Ergebnis dieser Untersuchung wurde festgestellt, dass die Geruchsqualität "Rind" kaum belästigend wirkt, gefolgt von der Geruchsqualität "Schwein". Eine demgegenüber deutlich stärkere Belästigungswirkung geht von der Geruchsqualität "Geflügel" in der Form der Geflügelmast aus (s. Abb. 4).

Diese Untersuchungsergebnisse fanden auch ihren Niederschlag in der überarbeiten Fassung der GIRL, die 09.09.2009 im Nds. Ministerialblatt veröffentlicht wurde. Sie sieht im Falle der Beurteilung von Geruchsimmissionen, verursacht durch Tierhaltungsanlagen, vor, dass eine belästigungsrelevante Kenngröße IG<sub>b</sub> zu berechnen und anschließend mit den Immissions(grenz)werten zu vergleichen ist.

Für die Berechnung der belästigungsrelevanten Kenngröße  $IG<sub>b</sub>$  soll die Gesamtbelastung IG mit dem Faktor fgesamt multipliziert werden:

 $IG<sub>b</sub> = IG * f<sub>desamt</sub>$ 

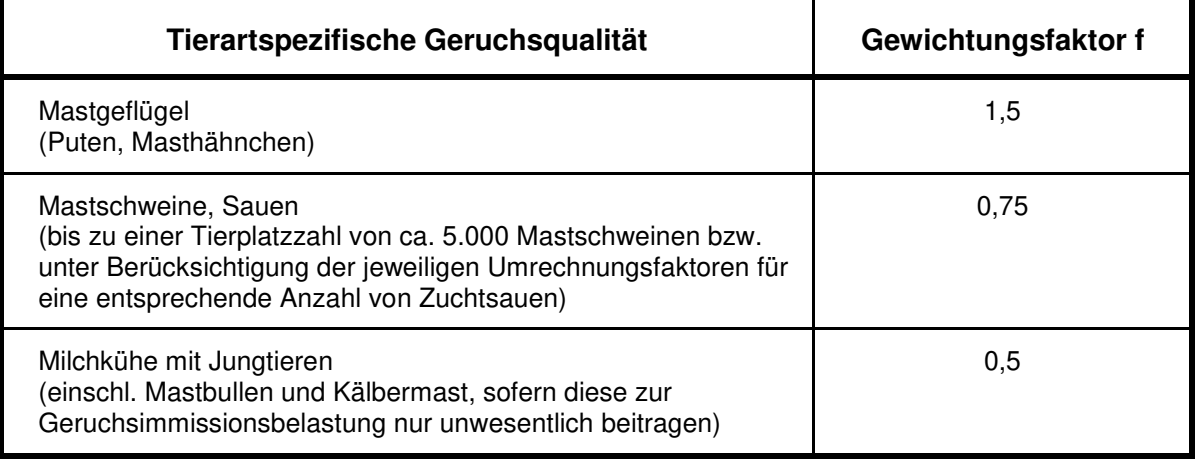

#### **Tabelle 6: Gewichtungsfaktoren f für die einzelnen Tierarten ( GIRL 2009)**

Für Tierarten, die nicht in Tabelle 5 enthalten sind, ist der Gewichtungsfaktor 1 einzusetzen. Die Milchviehhaltung inklusive Bullenmast, Rinderaufzucht und Maissilagelagerung wird mit dem Faktor 0,5 versehen. Pferde können gemäß Gerichtsurteil des OVG Lüneburg vom 14.06.2017 mit den Aktenzeichen 1 ME 64/17 und 1 ME 66/17 mit dem Gewichtungsfaktor 0,5 berücksichtigt werden.

Auch das Nds. Umweltministerium, Herr Gregorzewski führt in einer E-Mail vom 21.08.2018 an alle Genehmigungsbehörden aus, dass ein Gewichtungsfaktor von 0,5 für Pferde sachgerecht sei. Dies beinhalte nicht den Pferdemist der demnach weiterhin mit dem Gewichtungsfaktor 1 zu beurteilen ist. Insofern wird für Pferde der Gewichtungsfaktor 0,5 verwendet.

 Grassilagelagerung erhält demnach, da in der oben genannten Tabelle ebenfalls nicht aufgeführt, einen Gewichtungsfaktor von 1.

#### <span id="page-18-0"></span>**7. Ergebnisse**

Die Berechnung der Geruchsimmission soll nach der GIRL auf quadratischen Beurteilungsflächen erfolgen, deren Seitenlänge einheitlich 250 m beträgt. In Abweichung von diesem Standardmaß können geringere Rastergrößen – bis hin zu Punktbetrachtungen – gewählt werden, wenn sich die Geruchsimmissionen durch eine besonders inhomogene Verteilung innerhalb der immissionsschutzrechtlich relevanten Beurteilungsflächen auszeichnen. Dies ist häufig in landwirtschaftlich geprägten Bereichen anzutreffen. Wie bereits oben ausgeführt, ist geplant das Baugebiet als allgemeines Wohngebiet (WA) auszuweisen.

Es wird daher davon ausgegangen, dass hier ein zulässiger Immissionswert von 10% Geruchsstundenhäufigkeit an den Wohnhäusern im geplanten Wohngebiet inklusive möglicher Außenwohnbereiche (Terrasse etc.) zulässig ist. Dieser Immissionswert bezieht sich **nicht** auf Gartenflächen.

Auf den geplanten Bebauungsplan "Bei den Höpenwiesen" wirken Geruchshäufigkeiten von im Maximum 13,0 % auf die bebaubaren Flächen ein. Es handelt sich bei den Flächen, auf denen der zulässige Immissionswert überschritten wird, ausnahmslos um Flächen, die direkt an die

Hofstelle Mohrmann angrenzen. Damit wird der zulässige Immissionswert von 10% für Wohngebiete (WA) auf der geplanten Fläche überwiegend eingehalten. Die Zufahrt zum Baugebiet soll von Norden aus erfolgen, so dass hier durch gezielte Steuerung der Bauabschnitte dafür gesorgt werden kann, dass die untere Hälfte der Fläche verzögert bebaut werden kann. Der Landwirt Mohrmann gab bei Ortstermin an, dass er keinen Hofnachfolger hat, aktuell keine Baupläne verfolgt und in wenigen Jahren in Rente gehen wird. Es ist daher nicht zu erwarten, dass hier Probleme im Nebeneinander von Wohnen und der Tierhaltung Mohrmann eintreten werden, zumal die Erschließung des Baugebietes von Norden nach Süden erfolgen soll und durch die Gemeinde gesteuert werden kann.

#### <span id="page-19-0"></span>**7.1 Entwicklungsmöglichkeiten der landwirtschaftlichen Betriebe**

In diesem Abschnitt wird auf mögliche Entwicklungsabsichten und Entwicklungsmöglichkeiten der landwirtschaftlichen Betriebe im Untersuchungsradius von 600 m eingegangen. Grundsätzlich kann es immer dazu kommen, dass nicht das Baugebiet auf mögliche Stallbaumaßnahmen erstlimitierend wirkt, sondern bereits im Umfeld der Stallanlage befindliche Wohnhäuser.

Der Betrieb Mohrmann plant keine Stallerweiterung, vielmehr sieht er seinen Betrieb aus Auslaufbetrieb, da keine Hofnachfolge gegeben ist. Die anderen Betriebe in Breddorf sind durch ihnen näher gelegene Wohnhäuser erstlimitiert. Es ist somit keine Einschränkung der landwirtschaftlichen Betriebe durch das geplante Baugebiet zu erwarten.

#### <span id="page-19-1"></span>**8. Zusammenfassung**

Die Gemeinde Breddorf plant die Ausweisung des Bebauungsplanes "Bei den Höpenwiesen" Die AG Immissionsschutz der Landwirtschaftskammer Niedersachsen wurde im Zuge der Überprüfung des Vorhabens durch die Gemeinde Breddorf beauftragt, eine immissionsschutzrechtliche Beurteilung der zu erwartenden Geruchssituation nach Maßgaben der TA Luft bzw. GIRL vorzunehmen.

Unter Berücksichtigung der genannten landwirtschaftlichen Betriebe werden die zulässigen Immissionswerte von 10% für Wohngebiete überwiegend eingehalten. Der maximal prognostizierte Immissionswert liegt bei 13,0% der Jahresstunden. Das geplante Baugebiet wirkt sich nicht erstlimitierend auf die landwirtschaftlichen Betriebe aus. Es ist daher aus immissionsrechtlicher Sicht nicht zu erwarten, dass durch die verursachten Geruchsimmissionen an Wohnhäusern im Bebauungsplan "Bei den Höpenwiesen" schädliche Umwelteinwirkungen durch Geruchsimmissionen hervorgerufen werden.

#### Thomas Wagner

Fachbereich 3.12 - Arbeitsgebiet Immissionsschutz

#### <span id="page-20-0"></span>**9. Literaturverzeichnis / Schrifttum**

- AEL (1991): Rechenschema für das Klima in Ställen unter Berücksichtigung der DIN 18910. Arbeitsblatt 17.
- Arends, F. (2006): Berücksichtigung der Abluftreinigung bei der Genehmigung. KTBL-Schrift 451 Abluftreinigung für Tierhaltungsanlagen
- Arends, F. (2015): Sachgerechte Berücksichtigung von Vorbelastungen bei Ausbreitungsrechnungen. In: Gerüche in der Umwelt; VDI-Berichte, Band 2252; Tagungsband zur 6. VDI-Tagung Gerüche in der Umwelt, Karlsruhe 2015, Seite 63-69.
- Baugesetzbuch (BauGB 2015): Baugesetzbuch in der Fassung der Bekanntmachung vom 23. September 2004 (BGBl. I S.2414), zuletzt geändert durch Artikel 6 des Gesetzes vom 20. Oktober 2015 (BGBl. I S. 1722)
- Brakel, van C.E.P., G.B.C. Backus und N. Verdoes (1997): Cost of New Housing Systems for Pigs with Low Ammonia Emission. In: Voermans, J.A.M. and G.J. Monteny Ammonia and odour emissions from animal production facilities. Proceedings, Vinkeloord, NL.Volume I, 691-697
- De Boede, M.J.C. (1991): Odour and ammonia emissions form manure storage. In: Nielsen, Voorburg u. L`Hermite Odour and Ammonia Emissions from livestock farming. Elsevier, 59- 66, London
- Bundes-Immissionsschutzgesetz (BImSchG 2013): Gesetz zum Schutz vor schädlichen Umwelteinwirkungen durch Luftverunreinigungen, Geräusche, Erschütterungen und ähnliche Vorgänge. Bundes-Immissionsschutzgesetz in der Fassung der Bekanntmachung vom 17. Mai 2013 (BGBl. I S. 1274), zuletzt geändert durch Artikel 1 des Gesetzes vom 29. März 2017 (BGBl. I S. 626)
- Bundesnaturschutzgesetz (BNatSchG 2009): Bundesnaturschutzgesetz vom 29. Juli 2009 (BGBl. I S. 2542), das zuletzt durch Artikel 19 des Gesetzes vom 13.Oktober 2016 (BGBl. I S. 2258) geändert worden ist
- DIN 18910-1 (2004): Wärmeschutz geschlossener Ställe Wärmedämmung und Lüftung Teil 1: Planungs- und Berechnungsgrundlagen für geschlossene zwangsbelüftete Ställe. Normen-Download-Beuth-DLG e.V.
- Drachenfels, O. v. (2016): Kartierschlüssel für Biotoptypen in Niedersachsen. Naturschutz- und Landschaftspflege in Niedersachsen A/4 (Hersg.: Nieders. Landesamt für Ökologie)
- Eerden, v.d. L., Perez-Soba, M., Pikaar, P. Warmelink, Franzaring, J. und T. Dueck (2000): Vergelijking van effectrisco´s van gereduceers en geoxideerd stikstof. Plant Research International B.V., Rapport 26. Wageningen. 60 S.
- Erlass des Niedersächsischen Ministeriums für Umwelt und Klimaschutz, Berechnung der Stickstoffdeposition im Rahmen der Ausbreitungsrechnung nach TA Luft vom 17.06.2013
- Gärtner, A, Gessner, A, Müller, G, Both, R (2009): Ermittlung der Geruchsemissionen einer Hähnchenmastanlage: Gefahrstoffe, Reinhaltung der Luft Nr. 11/12, S. 485 ff.
- Gemeinsamer Runderlass des MU und des ML (2012), 404/406-64120-27, Durchführung des immissionsschutzrechtlichen Genehmigungsverfahrens; hier: Schutz stickstoffempfindlicher Wald-, Moor- und Heideökosysteme, Hinweise für die Durchführung der Sonderfallprüfung nach Nummer 4.8 TA Luft, Niedersächsisches Ministerialblatt Nr. 29 vom 01.08.2012, S. 662-664.
- Gemeinsamer Runderlass des MU u. d. ML (2013), Durchführung immissionsschutz-rechtlicher Genehmigungsverfahren; Abluftreinigungsanlagen in Schweinehaltungs-anlagen und<br>Anlagen für Mastgeflügel sowie Bioaerosolproblematik in Schweine- und Anlagen für Mastgeflügel sowie Bioaerosolproblematik in Schweine- und Geflügelhaltungsanlagen, Niedersächsisches Ministerialblatt 2013, Nr. 29, S 561 vom 02.05.2013, geändert durch Verw.-Vorschrift vom 23.09.2015 (Nds. MBl. 2015, Nr. 36, S. 1226)
- Gesetz zur Stärkung der Innenentwicklung in den Städten und Gemeinden und weiteren Fortentwicklung des Städtebaurechts (BauGBauÄndG) vom 11.06.2013 BGBl. I S. 1548.
- Gesetz über die Umweltverträglichkeitsprüfung (UVPG) in der Fassung der Bekanntmachung vom 24. Februar 2010 (BGBl. I S. 94), zuletzt geändert durch Artikel 2 des Gesetzes vom 8. September 2017 (BGBl. I S. 3370).
- Hadwiger-Fangmeier, A. u.a. (1992): Ammoniak in der bodennahen Atmosphäre-Emission, Immissionen und Auswirkungen auf terrestrische Ökosysteme. Literaturstudie, MURL
- Isermann, K. (2002): Die Stickstoffflüsse im Ernährungsbereich von Deutschland unter besonderer Berücksichtigung der Landwirtschaft. KTBL (Hrsg.): Emissionen der Tierhaltung. 30-48. Darmstadt.
- Janicke L, Janicke U (2003) Entwicklung eines modellgestützten Beurteilungssystems für den anlagenbezogenen Immissionsschutz. Bericht vom Februar 2003 (Förderkennzeichen (UFOPLAN) 20043256).
- Janicke L, Janicke U (2004) Weiterentwicklung eines diagnostischen Windfeldmodells für den anlagenbezogenen Immissionsschutz. Bericht vom Oktober 2004 (Förderkennzeichen UFOPLAN) 20343256).
- Kroodsma, -W. u. Ehlhardt, D.A. (1990): Technische Lösungen zur Reduzierung der Ammoniakemission aus Geflügelställen. VDI/KTBL-Symposium, S. 188-195
- Krupa, S.V. (2003): Effects of atmospheric ammonia on terrestrial vegetation: a review. Environmental Pollution 124. 179-221.
- Krüger, T. und Nipkow, M. (2015): Rote Liste der in Niedersachsen und Bremen gefährdeten Brutvögel. Niedersächsisches Landesamt für Ökologie (Hrsg.): Informationsdienst Naturschutz Niedersachsen 8. Fassung, Stand: 2015, Hannover.
- KTBL (2006): Handhabung der TA Luft bei Tierhaltungsanlagen Ein Wegweiser für die Praxis, KTBL-Schrift 447, Darmstadt
- Länderausschuss für Immissionsschutz (LAI) (2008): Entwurf der Geruchsimmissions-Richtlinie in der vom LAI auf seiner Sitzung am 29.02.2008 beschlossenen Fassung
- Länderausschuss für Immissionsschutz (LAI) (2012): Leitfaden zur Ermittlung und Bewertung von Stickstoffeinträgen der Bund/Länder-Arbeitsgemeinschaft für Immissionsschutz; Langfassung, Stand: 1. März 2012
- Lohmeyer et. al (1999): Modellierung der Geruchs- und Ammoniakausbreitung aus Tierhaltungsanlagen im Nahbereich

LROP (2017): Landes-Raumordnungsprogramm Niedersachsen

- Ministerium für Umwelt und Naturschutz, Landwirtschaft und Verbraucherschutz des Landes Nordrhein-Westfalen (2006) Leitfaden zur Erstellung von Immissionsprognosen mit Austal2000 in Genehmigungsverfahren nach TA Luft und der Geruchs-Immissionsrichtlinie. Merkblatt 56, Essen.
- Ministerium für Umwelt und Naturschutz, Landwirtschaft und Verbraucherschutz des Landes Nordrhein-Westfalen (2006) Hrsg.): Geruchsbeurteilung in der Landwirtschaft – Bericht zu Expositions-Wirkungsbeziehungen, Geruchshäufigkeit, Intensität, Hedonik und Polaritätsprofilen, Materialien 73
- Ministerium für Umwelt, Energie und Klimaschutz des Landes Niedersachsen (2012): Gem. vom 01.08.2012: Durchführung des immissionsschutzrechtlichen Genehmigungsverfahrens; hier: Schutz stickstoffempfindlicher Wald-, Moor- und Heideökosysteme, Hinweise für die Durchführung der Sonderfallprüfung nach Nummer 4.8 TA Luft (S. 662)
- Mohr, K. (2001): Stickstoffimmissionen in Nordwestdeutschland Untersuchungen zu den ökologischen Auswirkungen auf Kiefernforsten und Möglichkeiten der Bioindikation. Dissertation Universität Oldenburg. http//www.bis-uni.oldenburg.de. 182 S.
- Mohr, K., Meesenburg, H. und U. Dämmgen (2003): Bestimmung von Ammoniakeinträgen aus der Luft und deren Wirkungen auf Waldökosysteme. FE-Vorhaben des Umweltbundesamtes. Fördernr.: 20088213.
- Mohr, K., H. Meesenburg, B. Horváth, K.J. Meiwes, S. Schaaf, U. Dämmgen (2005): Bestimmung von Ammoniak-Einträgen aus der Luft und deren Wirkungen auf Waldökosysteme (ANSWER-Projekt). Dämmgen, U. (Hrsg.): Landbauforschung Völkenrode Sonderheft 279. 113 S.
- Nagel H.-D. & H.D. Gregor (1999): Ökologische Belastungsgrenzen Critical loads & levels. Berlin Heidelberg 1999.
- Neunte Verordnung zur Durchführung des Bundes-Immissionsschutzgesetzes (Verordnung über das Genehmigungsverfahren – 9. BImSchV 1992): 9. BImSchV in der Fassung der Bekanntmachung vom 29. Mai 1992, zuletzt geändert durch Artikel 4 des Gesetzes vom 8. Dezember 2017 (BGBl. I S. 3882).
- Oldenburg, J. (1989): Geruchs- und Ammoniak-Emission aus der Tierhaltung. KTBL-Schrift 333, Landwirtschaftsverlag GmbH Münster-Hiltrup (Westf.).
- Pfeiffer, A., Steffens, G. und F. Arends (1996): Emissionsmindernde Techniken im Stallbereich. Resultate und Beratungsempfehlungen aus einem Ziel 5b-Projekt für die Mastschweineund Milchviehhaltung.
- Regeling ammoniak en veehouderij: Geldend van 13.12.2017 t/m heden; de Minister van Volkshuisvesting, Ruimtelijke Ordening en Milieubeheer, handelende in overeenstemming met de Minister van Landbouw, Natuurbeheer en Visserij.
- Staatscourant (2015): Regeling van de Staatssecretaris van Infrastructuur en Milieu van 24 Juni 2015, Nr. IENM/BSK-2015/115906, tot wijziging van de Regeling ammoniak en veehouderij
- Sucker, K.; F. Müller und R. Both (2006): Geruchsbeurteilungen in der Landwirtschaft. Bericht zur Expositions- Wirkungsbeziehungen, Geruchshäufigkeit, Intensität, Hedonik und Polaritätenprofilen. Materialien 73. Landesumweltamt Nordrhein-Westfalen, Essen
- Strauch, D., (1991): Wirtschaftsdünger als Vektor für Infektionserreger. Dtsch. Tierärztl. Wschr. 98, S. 265-268.
- Takai, H., Pedersen,S., Johnsen, J.O., Metz, J.H.M., Groot Koerkamp, P.W.G., Uenk, G.H., Phillips, V.R., Holden, M.R., Sneath, R.W., Short, J.L., White, R.P., Hartung, J., Seedorf, J., Schröder, M., Linkert, K.-H-, Wathes, C.M. (1998): Concentrations and emissions of airborne dust in livestock buildings in northern Europe. Journal of Agricultural Engineering Research 70, s. 59-77
- Technische Anleitung zur Reinhaltung der Luft (TA Luft 2002): Erste Allgemeine Verwaltungsvorschrift zum Bundes-Immissionsschutzgesetz vom 30.07.2002. GMBl. 2002, Heft 25 – 29, S. 511 – 605.
- UBA (Hrsg., 1995): Wirkungskomplex Stickstoff und Wald. Executive Summary. UBA Berichte 232 S. 3-8. Berlin.
- van Dobben, H. F., Bobbink, R., Bal, D. en van Hinsberg, A. (2012): Overzicht van kritische depositiewaarden voor stikstof, toegepastop habitattypen en leefgebieden van Natura 2000. Wageningen, Alterra, Alterra-rapport 2397 2397. 68 balz.; 1 fig.; 3 tab.; 21 ref.
- VDI-Richtlinie 3782 (2006): VDI-Richtlinie 3782, Blatt 5, Ausgabe: 2006-04, Umwelt-meteorologie – Atmosphärische Ausbreitungsmodelle - Depositionsparameter.
- Verwaltungsvorschrift zur Feststellung und Beurteilung von Geruchsimmissionen. Gem. RdErl. d. MU, d. MS, d. ML u. d. MW v. 23.07.2009, -33-40500 / 201.2, VORIS 28500, Nds. MBl. Nr. 36/2009
- Verein Deutscher Ingenieure (Hrsg.) (1992): VDI-Richtlinie 3882, Blatt 1: Olfaktometrie Bestimmung der Geruchsintensität. VDI-Handbuch Reinhaltung der Luft, Band 1, VDI-Verlag Düsseldorf.
- Verein Deutscher Ingenieure (Hrsg.) (1992): VDI-Richtlinie 3882, Blatt 2: Olfaktometrie Bestimmung der hedonischen Geruchswirkung. VDI-Handbuch Reinhaltung der Luft, Band 1, VDI-Verlag Düsseldorf.
- Verein Deutscher Ingenieure (Hrsg.) (2000): VDI-Richtlinie 3945, Blatt 3: Umweltmeteorologie, Atmosphärische Ausbreitungsmodelle. Partikelmodell, VDI-Verlag Düsseldorf
- Verein Deutscher Ingenieure (Hrsg.) (2010) VDI-Richtlinie 3783, Blatt 13: Umweltmeteorologie Qualitätssicherung in der Immissionsprognose – Ausbreitungsrechnung gem. TA Luft
- Verein Deutscher Ingenieure (Hrsg.) (2014) VDI Richtlinie 4250, Blatt 1, Ausgabe August 2014: Bioaerosole und biologische Agenzien - Umweltmedizinische Bewertung von Bioaerosol-Immissionen - Wirkungen mikrobieller Luftverunreinigungen auf den Menschen
- Verein Deutscher Ingenieure (Hrsg.) (2011): VDI 3894, Blatt 1, Ausgabe: September 2011, Emissionen und Immissionen aus Tierhaltungsanlagen; Haltungsverfahren und Emissionen Schweine, Rinder, Geflügel, Pferde
- Vierte Verordnung zur Durchführung des Bundes-Immissionsschutzgesetzes (Verordnung über genehmigungsbedürftige Anlagen – 4. BImSchV): in der Fassung der Bekanntmachung vom 02. Mai 2013 zuletzt geändert durch Artikel 6 des Gesetzes vom 09. Januar 2017 (BGBl. I S. 42).

#### <span id="page-24-0"></span>**Anhang A**

#### Olfaktometrie

Messungen zur Bestimmung von Geruchsstoffkonzentrationen erfolgen gemäß der GIRL nach den Vorschriften und Maßgaben der VDI-Richtlinie 3381 – Olfaktometrie – Geruchsschwellenbestimmung – Blatt 1 – 4. Bei der Olfaktometrie handelt es sich um eine kontrollierte Darbietung von Geruchsträgern und die Erfassung der dadurch beim Menschen hervorgerufenen Sinnesempfindungen. Sie dient einerseits der Bestimmung des menschlichen Geruchsvermögens andererseits der Bestimmung unbekannter Geruchskonzentration.

Die Durchführung von Messungen zur Bestimmung von Geruchskonzentrationen beginnt mit der Probenahme und Erfassung der Randbedingung. Während der Probenahme wird die Luftfeuchte und Außentemperatur mit Hilfe eines Thermo Hygrografen (Nr. 252, Firma Lambrecht, Göttingen) aufgezeichnet. Windgeschwindigkeit und –richtung werden, sofern von Relevanz, mit einem mechanischen Windschreiber nach Wölfe (Nr. 1482, der Firma Lambrecht, Göttingen) an einem repräsentativen Ort in Nähe des untersuchten Emittenten erfasst. Die Abgas- oder Ablufttemperatur wird mit einem Thermo-Anemometer (L. Nr. 3025-700803 der Firma Thieswallec) ermittelt oder aus anlagenseitigen Messeinrichtungen abgegriffen.

Der Betriebszustand der emittierenden Anlage/Quelle wird dokumentiert. Die Ermittlung des Abgas-/Abluftvolumenstromes wird mit Hilfe eines über die Zeit integrierend messenden Flügelradanemometers DVA 30 VT (Nr. 41338 der Firma Airflow, Rheinbach) oder aus Angaben über die anlagenseitig eingesetzte Technik durchgeführt.

Die Geruchsprobenahme erfolgt auf statische Weise mit dem Probenahmegerät nach Mannebeck mittels Unterdruckabsaugung in PET-Beuteln (Melitta® -Bratschlauch). Hierbei handelt es sich um geruchsneutrale und annähernd diffusionsdichte Probenbeutel. Als Ansaugleitungen für das Probenahmegerät dienen Teflonschläuche. Je Betriebszustand und Emissionsquelle werden mindestens 3 Proben genommen.

Die an der Emissionsquelle gewonnenen Proben werden noch am gleichen Tag im Geruchslabor der LUFA Nord-West mit Hilfe eines Olfaktometers (Mannebeck TO6-H4P) mit Verdünnung nach dem Gasstrahlprinzip analysiert.

Der Probandenpool (ca. 15 Personen) setzt sich aus Mitarbeiterinnen und Mitarbeitern der LUFA zusammen, die sich regelmäßig hinsichtlich ihres Geruchsempfindens Probandeneignungstests unterziehen, um zu kontrollieren, ob ihr Geruchssinn als "normal" einzustufen ist. Nur solche Probanden, die innerhalb der einzuhaltenden Grenzen liegen, die für n-Butanol und H2S genannt sind, nehmen an der olfaktometrischen Analyse teil. Die Ergebnisse der Eignungstests werden in einer Karte dokumentiert.

Die Analyse erfolgt nach dem so genannten Limitverfahren. Zunächst wird den Probanden synthetische Luft dargeboten, um dann ausgehend von einem für die Probanden unbekannten Zeitpunkt Riechproben mit sukzessiv zunehmender Konzentrationsstufe darzubieten. Der jeweilige Proband teilt per Knopfdruck dem im Olfaktometer integrierten Computer mit, wenn er eine geruchliche Veränderung gegenüber der Vergleichsluft wahrnimmt oder nicht (Ja-Nein-Methode). Nach zwei positiv aufeinander folgenden Antworten wird die Messreihe des jeweiligen Probanden abgebrochen. Für jede durchgeführte Messreihe wird der Umschlagpunkt  $(Z_U)$  aus dem geometrischen Mittel der Verdünnung der letzten negativen und der beiden ersten positiven Antworten bestimmt. Die Probanden führen von der Geruchsprobe jeweils mindestens drei Messreihen durch. Aus den Logarithmen der Umschlagpunkte werden der arithmetische Mittelwert (M) und seine Standardabweichung (S) gebildet. Der Mittelwert als Potenz von 10 ergibt den  $\zeta$  oder  $\zeta$  (50) – Wert, der die Geruchsstoffkonzentration angibt.

# Anhänge

Karte 1:5.000

Ermittlung der Rauigkeitslänge

Rechenlaufprotokoll

Geruchshäufigkeiten in Rasterdarstellung im Maßstab 1:2.000 im 16 m Raster

und

Isolinien- Darstellung als Übersichts- Darstellung im Maßstab 1:7.500

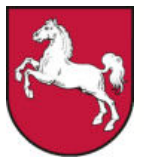

## **Vermessungs- und Katasterverwaltung**

# **Liegenschaftsgrafik 1:5000**

**Präsentation der Liegenschaften**

**Niedersachsen** Gemeinde: Breddorf Gemarkung: Breddorf Flur: 8 Flurstück: 120/20

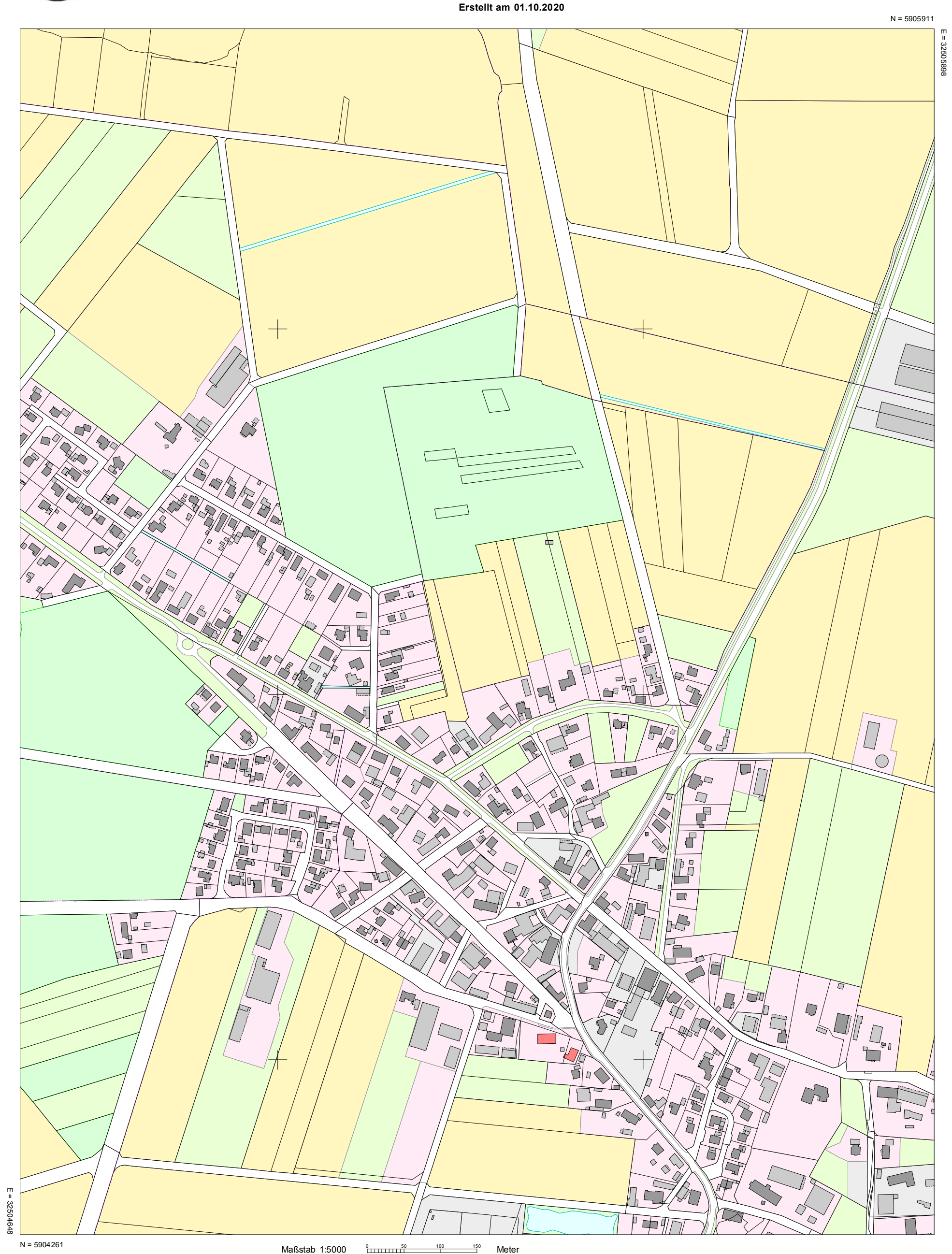

#### **Verantwortlich für den Inhalt:**

Landesamt für Geoinformation und Landesvermessung Niedersachsen

- Katasteramt Bremervörde - Stand: 26.09.2020

Marktstraße 20

27432 Bremervörde

#### **Bereitgestellt durch:**

Landwirtschaftskammer Niedersachsen Abt. GIS Mars-la-Tour-Straße 1-13 26121 Oldenburg

#### **Zeichen:**

Bei einer Verwertung für nichteigene oder wirtschaftliche Zwecke oder einer öffentlichen Wiedergabe sind die Allgemeinen Geschäfts- und Nutzungsbedingungen (AGNB) zu beachten; ggf. sind erforderliche Nutzungsrechte über einen zusätzlich mit der für den Inhalt verantwortlichen Behörde abzuschließenden Nutzungsvertrag zu erwerben.

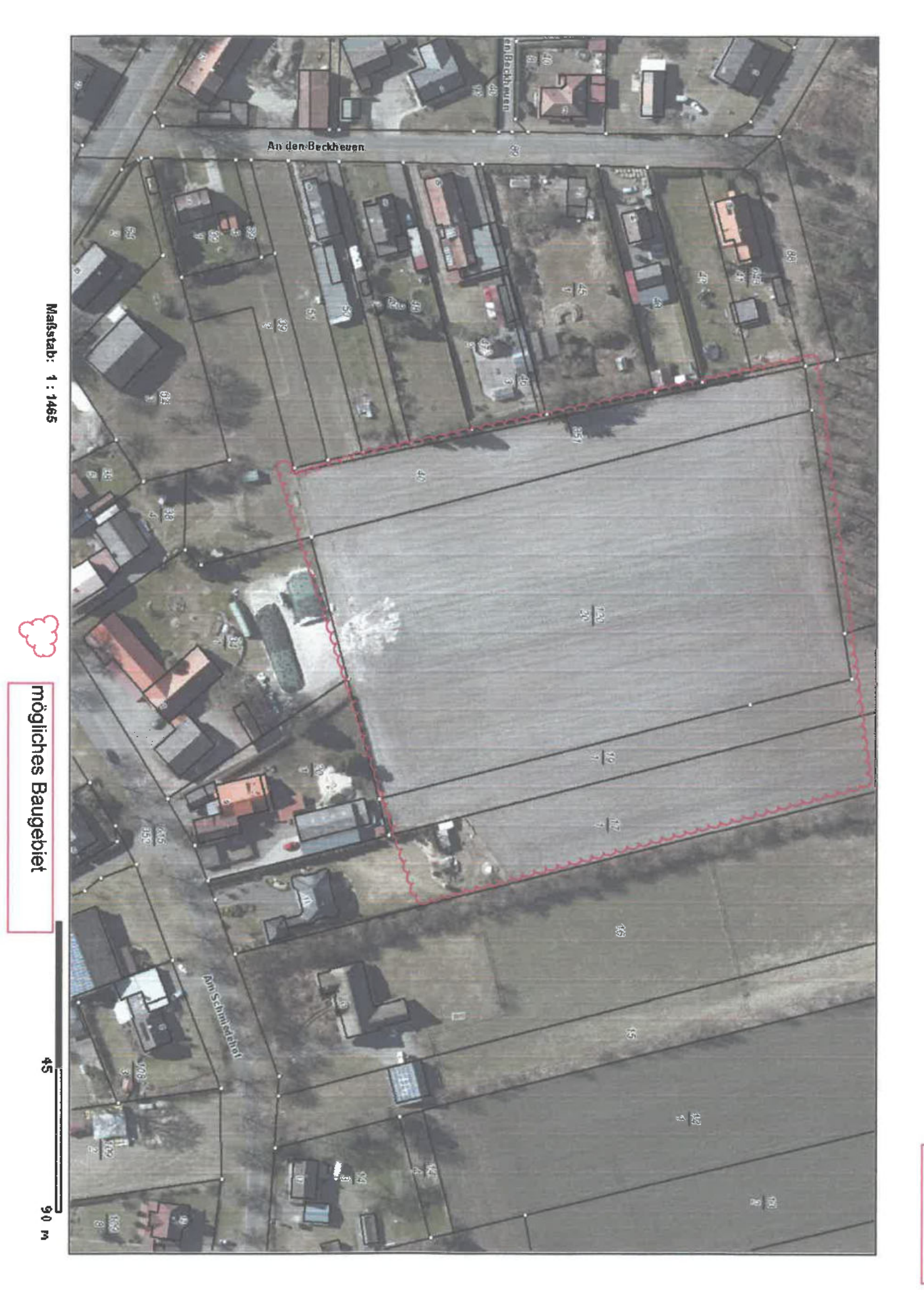

20.07.2020

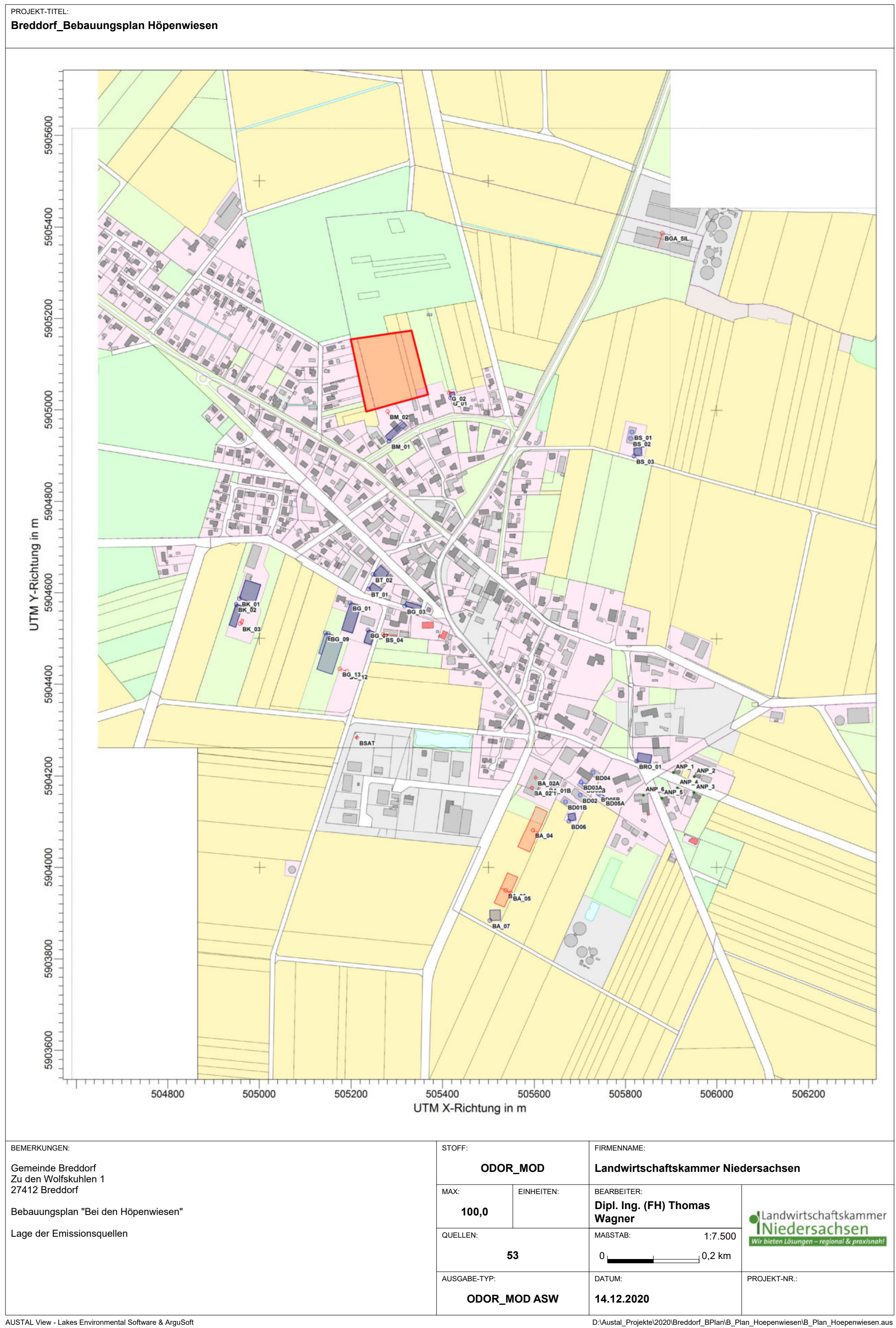

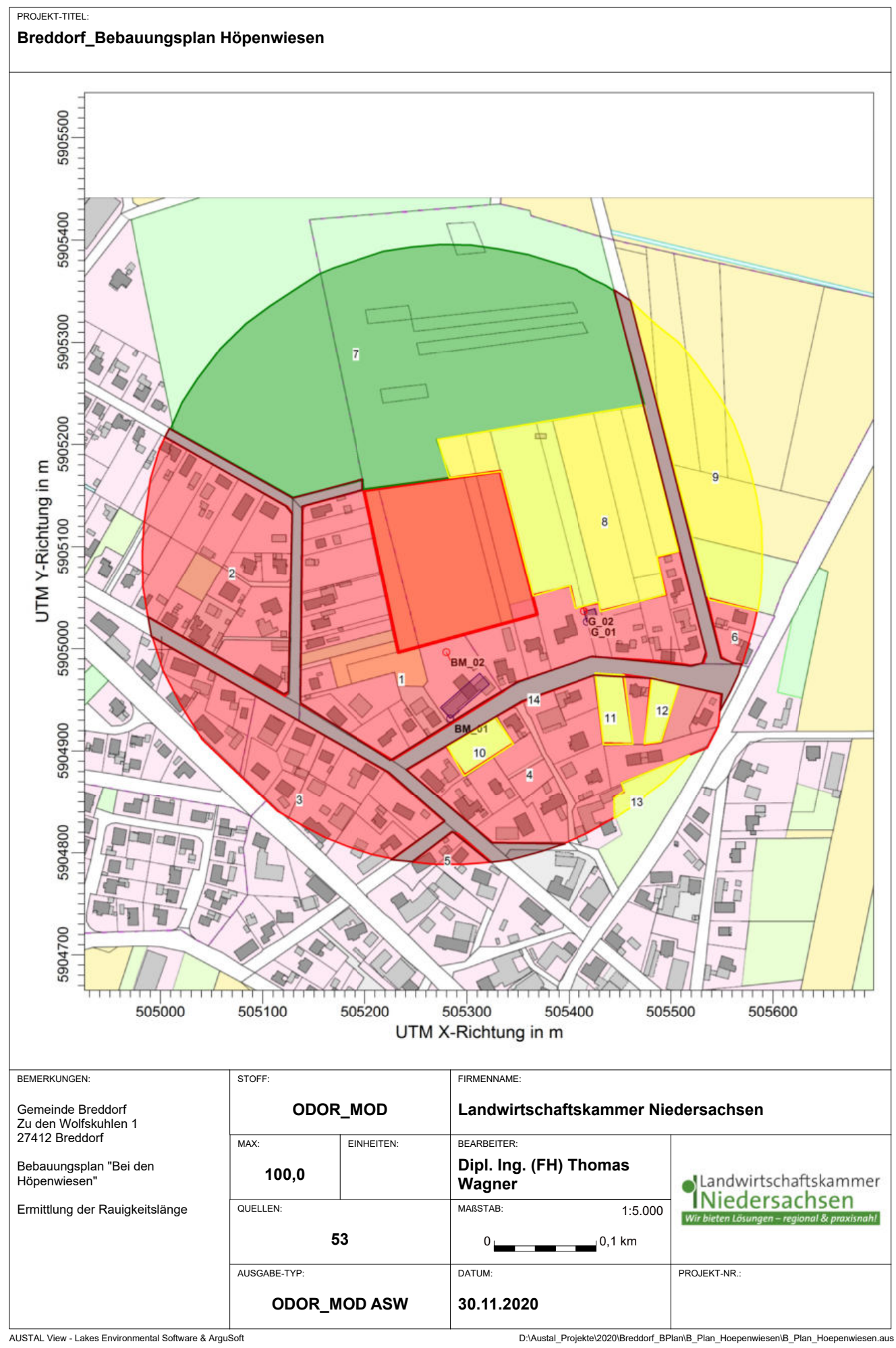

 Ausbreitungsmodell AUSTAL2000, Version 2.6.11-WI-x Copyright (c) Umweltbundesamt, Dessau-Roßlau, 2002-2014 Copyright (c) Ing.-Büro Janicke, Überlingen, 1989-2014

 =============================================== Modified by Petersen+Kade Software , 2014-09-09 ===============================================

Arbeitsverzeichnis:

D:/Austal\_Projekte/2020/Breddorf\_BPlan/B\_Plan\_Hoepenwiesen/erg0008

Erstellungsdatum des Programms: 2014-09-10 09:06:28 Das Programm läuft auf dem Rechner "LWK-OL-AUSTAL12".

============================= Beginn der Eingabe ============================ > settingspath "C:\Program Files (x86)\Lakes\AUSTAL View\Models\austal2000.settings" > ti "Breddorf\_Bebauungsplan Höpenwiesen" 'Projekt-Titel > ti "Breddorf\_Bebauungsplan Höpenwiesen" 'Projekt-Titel<br>> ux 32505848 'x-Koordinate des Bezugspunktes > uy 5904117 'y-Koordinate des Bezugspunktes > z0 1.00 'Rauigkeitslänge 'Qualitätsstufe > az akterm\_bremervoerde\_04\_190809.akterm > dd 16 'Zellengröße (m) 'x-Koordinate der l.u. Ecke des Gitters<br>> nx 140 > nx 140 'Anzahl Gitterzellen in X-Richtung 'y-Koordinate der l.u. Ecke des Gitters<br>> ny 170 Anzahl Gitterzellen in Y-Richtung -36.84 -29.50 -577.70 -649.84 > xq -34.04 -36.84 -29.50 -577.70 -649.84 -611.18 -530.21 -697.60 -704.11 -672.45 -657.20 -635.25 -890.92 -898.73 -889.63 -179.19 -147.05 -145.07 -138.46 -118.62 -96.12 -106.83 -171.90 -244.91 -253.21 -220.29 -299.60 -310.34 -250.37 -344.72 -23.56 -609.54 -600.37 -564.30 -430.33 -568.11 -433.08 32.29 > yq 834.42 820.70 782.16 392.22 461.04 401.64 453.98 394.01 395.58 317.25 311.89 166.79 470.39 457.97 416.17 26.65 41.55 69.87 63.89 90.97 35.68 43.85 -15.54 79.32 57.64 63.26 -172.81 -167.53 -35.54 -233.31 115.42 491.24 522.58 814.71 909.12 879.54 919.54 1269.74  $\frac{1}{2}$  hq 3.75  $\frac{3.75}{0.00}$  0.00  $\frac{0.00}{0.00}$  0.00  $\frac{0.00}{0.00}$  0.00  $\frac{0.00}{0.00}$ 0.00 0.00 0.00 0.00 0.00 10.00 0.00 0.00 0.00 3.75 3.75 3.50 3.50 3.50 3.50 3.50 0.00 17.00 17.00 0.00  $0.00$   $0.00$   $0.00$   $0.00$   $0.00$   $0.00$   $0.00$   $0.00$  0.00 0.00 0.00 0.00 0.00 > aq 0.00 0.00 17.50 0.00 61.76 28.21 35.00 81.71 46.60 0.00 0.00 0.00 35.21 48.17 5.00 0.00 0.00 0.00 0.00 0.00 0.00 0.00 16.20 0.00 0.00 24.66 0.00 0.00 0.00 23.04 30.55 23.58 25.35 50.90 10.77 0.00 2.50 0.00 > bq 0.00 0.00 17.50 31.50 24.55 16.20 10.00 35.38 6.90 15.00 15.00 0.00 42.16 15.19 10.00 0.00 0.00 0.00 0.00 0.00 0.00 0.00 16.20 0.00 0.00 11.36 12.08 12.08 12.50 23.04 18.67 15.66 25.52 14.38 10.39 9.50 2.50 35.00 > cq 3.75 3.75 3.00 5.50 10.00 8.50 8.50 12.00 4.50 2.00 2.00 0.00 8.50 8.50 0.00 3.75 3.75 3.50 3.50 3.50 3.50 3.50 3.00 0.00 0.00 10.00 2.00 2.00 2.20 6.00 8.50 6.50 8.50 Page

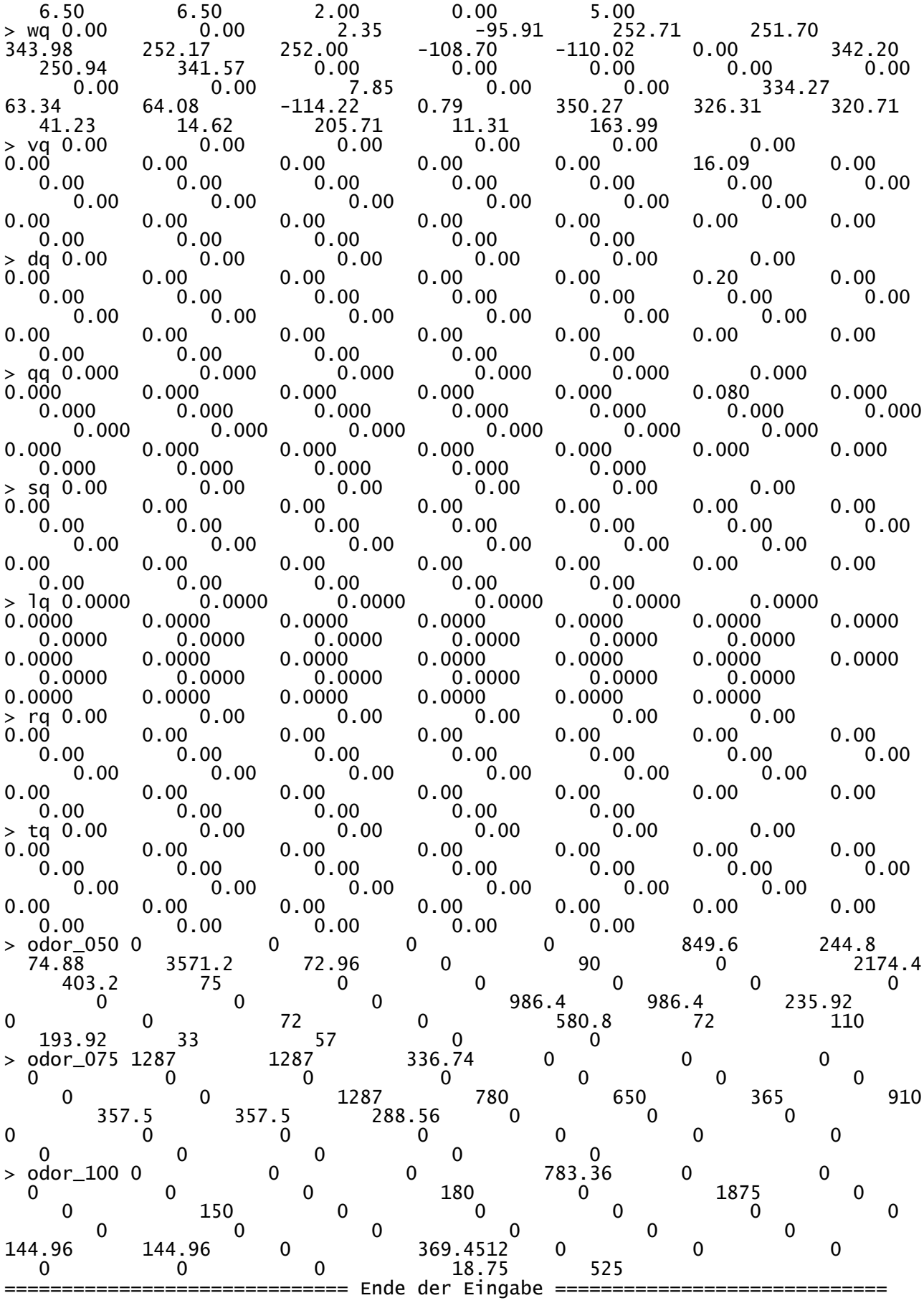

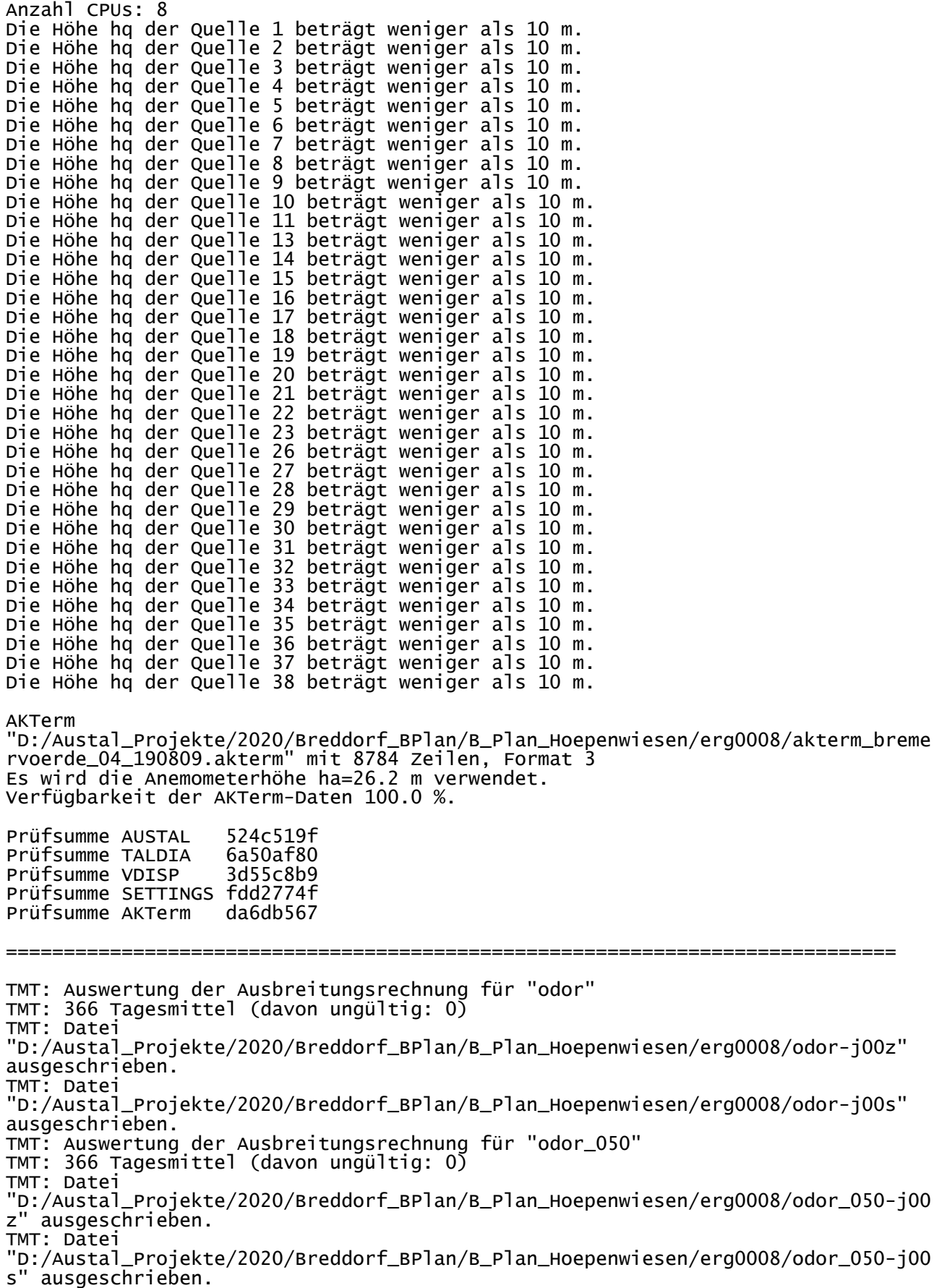

TMT: Auswertung der Ausbreitungsrechnung für "odor\_075" TMT: 366 Tagesmittel (davon ungültig: 0) TMT: Datei "D:/Austal\_Projekte/2020/Breddorf\_BPlan/B\_Plan\_Hoepenwiesen/erg0008/odor\_075-j00 z" ausgeschrieben. TMT: Datei "D:/Austal\_Projekte/2020/Breddorf\_BPlan/B\_Plan\_Hoepenwiesen/erg0008/odor\_075-j00 s" ausgeschrieben. TMT: Auswertung der Ausbreitungsrechnung für "odor\_100" TMT: 366 Tagesmittel (davon ungültig: 0) TMT: Datei "D:/Austal\_Projekte/2020/Breddorf\_BPlan/B\_Plan\_Hoepenwiesen/erg0008/odor\_100-j00 z" ausgeschrieben. TMT: Datei "D:/Austal\_Projekte/2020/Breddorf\_BPlan/B\_Plan\_Hoepenwiesen/erg0008/odor\_100-j00 s" ausgeschrieben. s" ausgeschrieben.<br>TMT: Dateien erstellt von AUSTAL2000\_2.6.11-WI-x. =============================================================================

#### Auswertung der Ergebnisse: ==========================

 DEP: Jahresmittel der Deposition J00: Jahresmittel der Konzentration/Geruchsstundenhäufigkeit Tnn: Höchstes Tagesmittel der Konzentration mit nn Überschreitungen Snn: Höchstes Stundenmittel der Konzentration mit nn Überschreitungen WARNUNG: Eine oder mehrere Quellen sind niedriger als 10 m. Die im folgenden ausgewiesenen Maximalwerte sind daher

möglicherweise nicht relevant für eine Beurteilung!

Maximalwert der Geruchsstundenhäufigkeit bei z=1.5 m

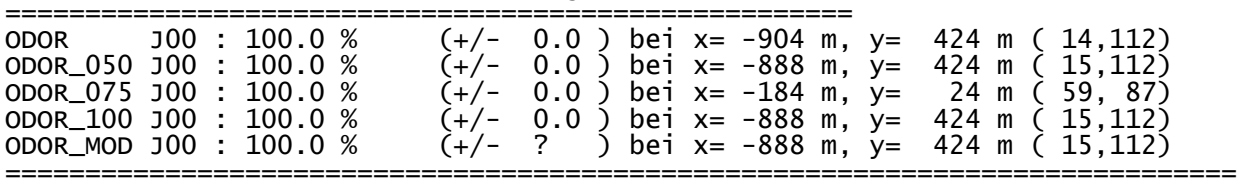

2020-12-11 12:41:22 AUSTAL2000 beendet.

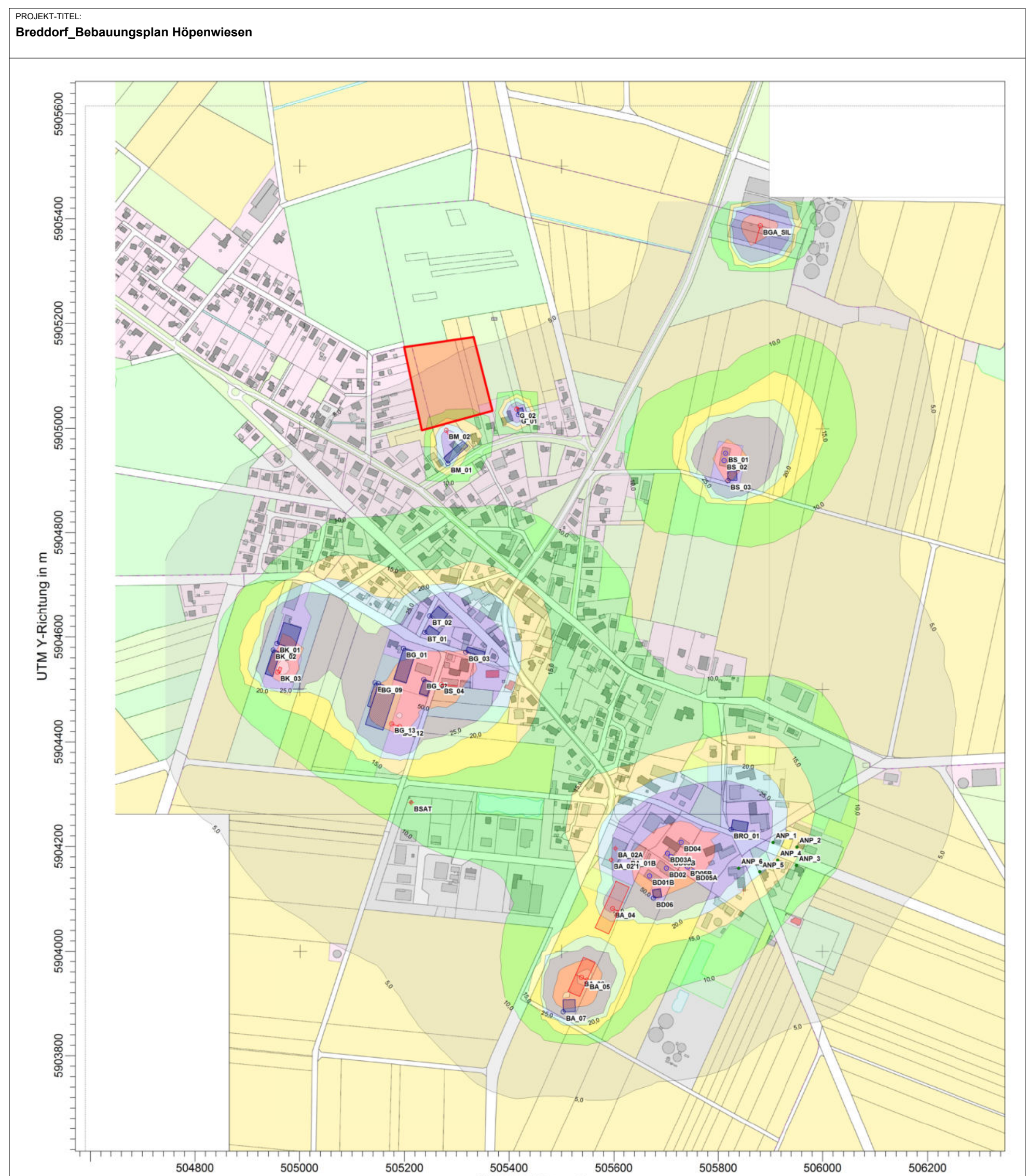

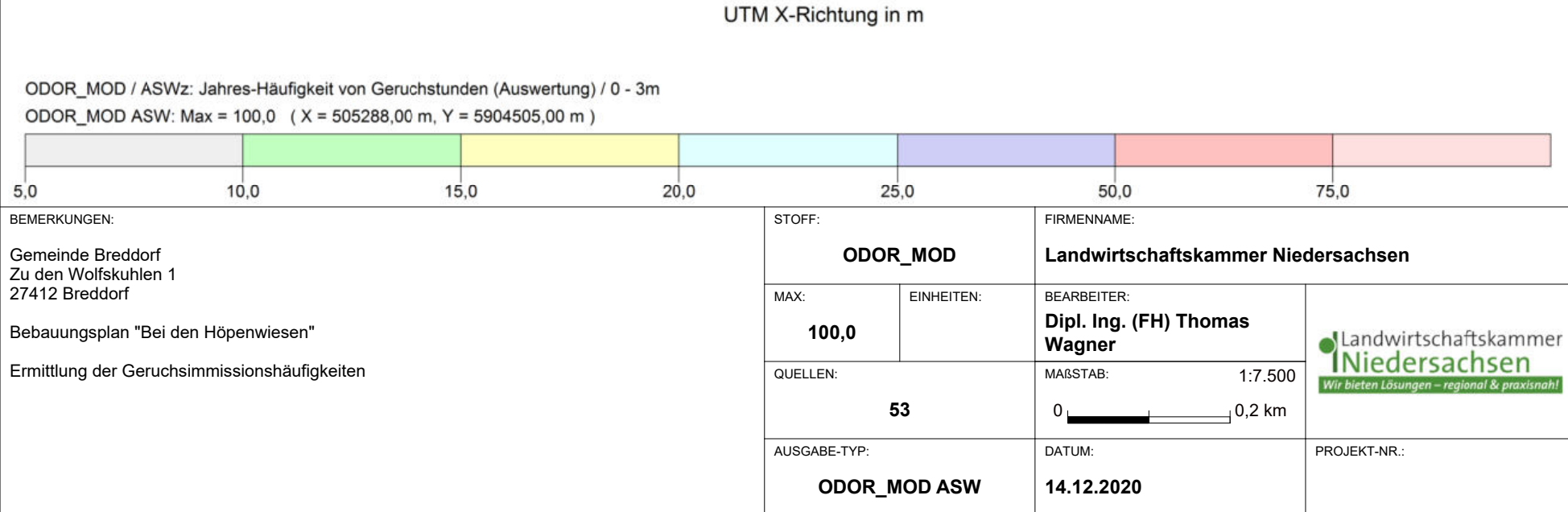

AUSTAL View - Lakes Environmental Software & ArguSoft **Diskussion and Construction Construction** D:\Austal\_Projekte\2020\Breddorf\_BPlan\B\_Plan\_Hoepenwiesen\B\_Plan\_Hoepenwiesen.aus

PROJEKT-TITEL:

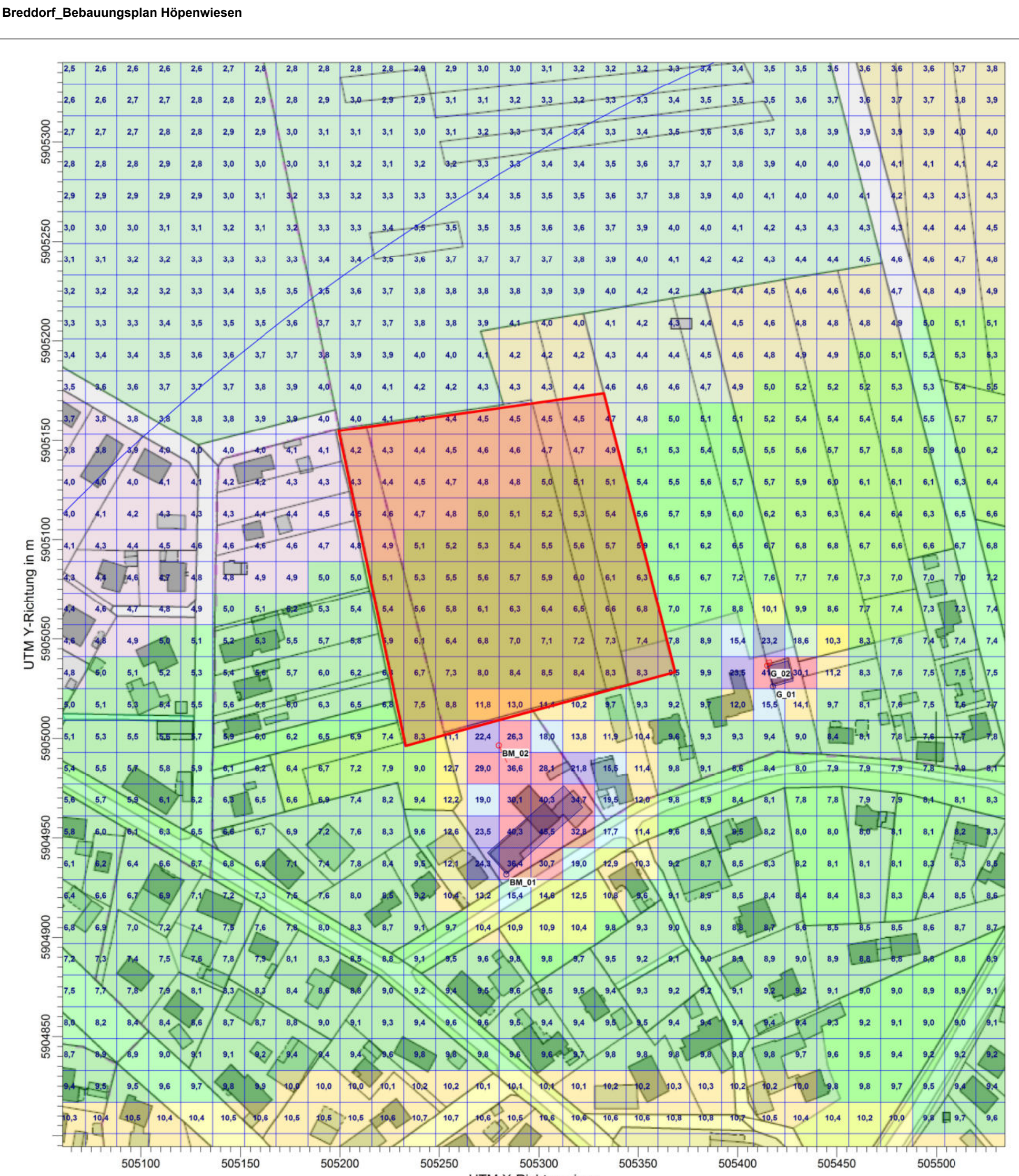

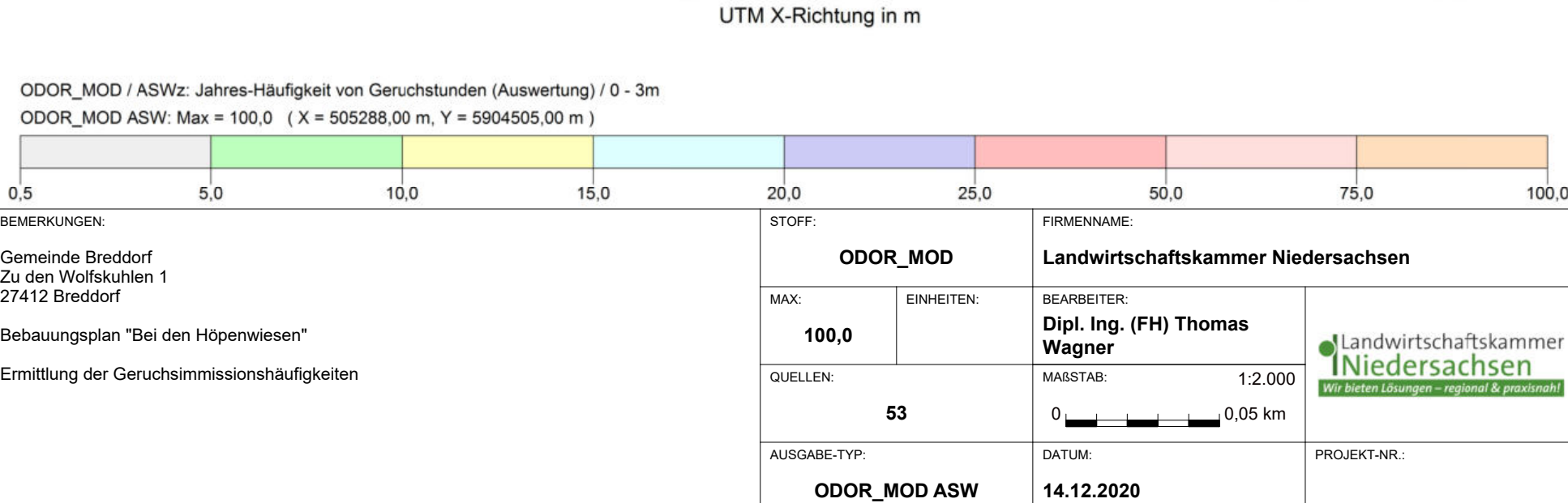

AUSTAL View - Lakes Environmental Software & ArguSoft D:\Austal Lexel and Software & ArguSoft D:\Austal\_Projekte\2020\Breddorf\_BPlan\B\_Plan\_Hoepenwiesen\B\_Plan\_Hoepenwiesen.aus